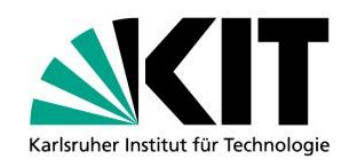

## **Erstellung eines Online-Brückenkurses**

**Erfahrungen aus dem Projekt iBRIDGE am Karlsruher Institut für Technologie**

von Andreas Barth<sup>1</sup>, Sarah Holstein<sup>2</sup>, David Lohner<sup>2</sup>, Lena Schöneberger<sup>2,3</sup>

#### KIT SCIENTIFIC WORKING PAPERS 129

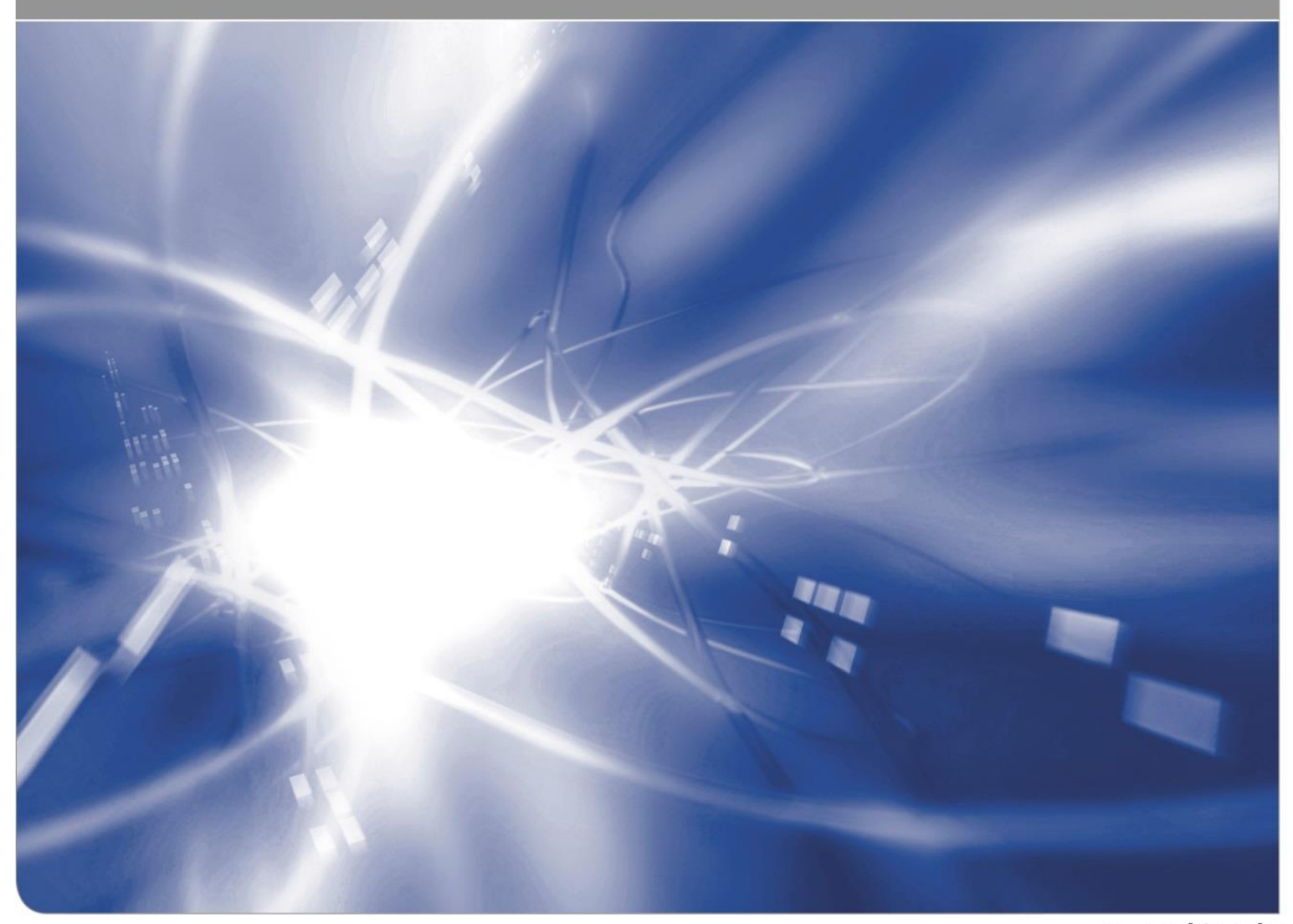

(1) Angaben zur Affiliation wie folgt:

<sup>1</sup> Geophysikalisches Institut (GPI)

<sup>2</sup> Zentrum für Mediales Lernen (ZML)

<sup>3</sup> Redaktion

(2) Angaben zu Projekten, Auftraggeber, Sponsoren, URLs, Projektnummern sowie weitere nicht titelnahen Angaben

Finanziert durch das Ministerium für Wissenschaft, Forschung und Kunst aus dem Strukturfonds "Kleine Fächer" in Baden-Württemberg.

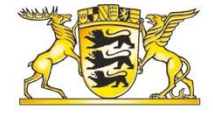

# Baden-Württemberg

MINISTERIUM FÜR WISSENSCHAFT, FORSCHUNG UND KUNST

Geophysikalisches Institut (GPI) Hertzstr. 16 76187 Karlsruhe <http://www.gpi.kit.edu/>

Zentrum für Mediales Lernen (ZML) Karl-Friedrich-Str. 17 76133 Karlsruhe [http://www.zml.kit.edu](http://www.zml.kit.edu/)

#### **Impressum**

Karlsruher Institut für Technologie (KIT) www.kit.edu

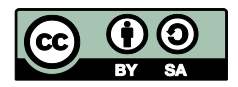

Dieses Werk ist lizenziert unter einer Creative Commons Namensnennung – Weitergabe unter gleichen Bedingungen 4.0 International Lizenz (CC BY-SA 4.0): <https://creativecommons.org/licenses/by-sa/4.0/deed.de>

2019

ISSN: 2194-1629

## **INHALTSVERZEICHNIS**

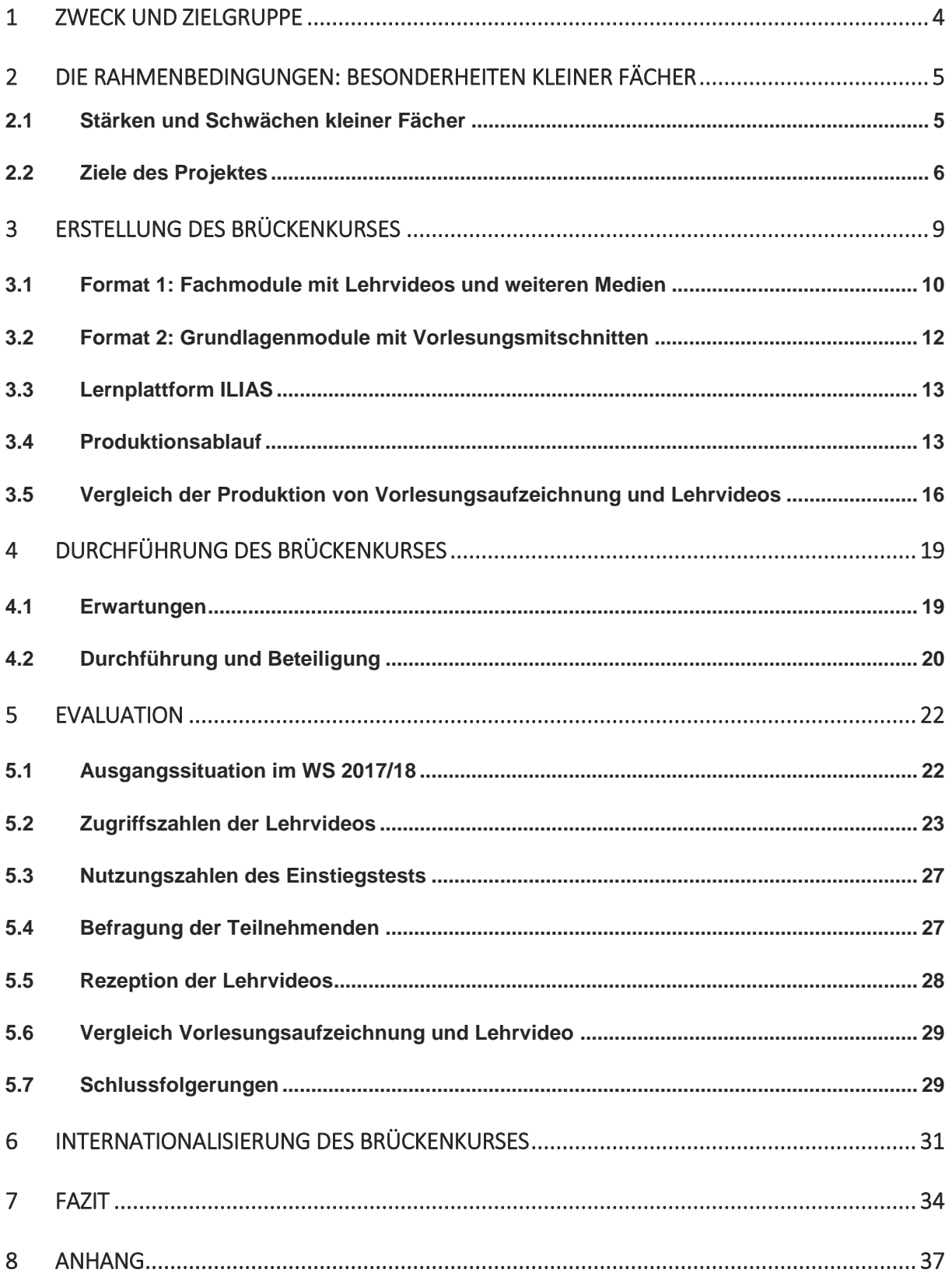

## **1 ZWECK UND ZIELGRUPPE**

iBRIDGE (Interaktiver BRückenkurs In Das GEophysik-Masterstudium mit Hilfe modularisierter Online-Lehrangebote und Einrichtung eines digitalen, freien Lehrmittelpools) war ein Projekt des Karlsruher Instituts für Technologie (KIT) und wurde von Beginn 2016 bis Ende 2018 in enger Kooperation zwischen dem Geophysikalischen Institut (GPI)<sup>1</sup> und dem Zentrum für Mediales Lernen (ZML)<sup>2</sup> umgesetzt. Gefördert wurde es durch das Ministerium für Wissenschaft, Forschung und Kunst aus dem Strukturfonds "Kleine Fächer" in Baden-Württemberg.

In dem Projekt wurde ein digitaler Brückenkurs in das Geophysik-Masterstudium produziert, der auch nach Projektende dauerhaft zur Verfügung stehen sollte. Mit dem Kurs sollte in nachhaltiger Weise typischen Herausforderungen sogenannter "kleiner Fächer" wie der Geophysik begegnet werden.

"Kleine Fächer" sind Studiengänge, die nur wenige Lehrstühle aufweisen. In Deutschland werden 16 Studiengänge der Geophysik angeboten. Darunter der Studiengang am KIT unter der Institutsleitung von Prof. Andreas Rietbrock und Prof. Thomas Bohlen<sup>3</sup> (Studienberatung: Dr. Ellen Gottschämmer<sup>4</sup>).

Diese Dokumentation soll daher anderen kleinen Fächern Anregungen bieten, wie der Transfer von Kompetenzen in Wissenschaft und Gesellschaft durch die digitalisierte Aufbereitung von Lerninhalten unterstützt und als eine Form der Öffentlichkeitsarbeit genutzt werden kann. Er richtet sich an Hochschulmitarbeiter\*innen.

<sup>1</sup> https://www.gpi.kit.edu/index.php

<sup>2</sup> http://www.zml.kit.edu/index.php

- <sup>3</sup> https://www.gpi.kit.edu/GPI.php
- <sup>4</sup> https://www.gpi.kit.edu/Personen\_197.php

# **2 DIE RAHMENBEDINGUNGEN: BESONDERHEITEN KLEINER FÄCHER**

*Sarah Holstein (ZML), Andreas Barth (GPI)*

### **2.1 STÄRKEN UND SCHWÄCHEN KLEINER FÄCHER**

Die Geophysik ist ein klassisch interdisziplinäres Fachgebiet, in dem etablierte, physikalische Modelle zur quantitativen Untersuchung hochkomplexer, 3D heterogener und zeitabhängiger Probleme der Geowissenschaften eingesetzt werden. Die Geophysik bildet also eine Brücke zwischen den Geowissenschaften auf der einen und der Physik und Mathematik auf der anderen Seite. Mögliche Arbeitsund Forschungsfelder sind Rohstoffaufsuchung, Naturkatastrophenvorsorge sowie Materialforschung und -prüfung.

Wie bei anderen "kleinen Fächern" ist die Zahl der Studierenden pro Semester in der Geophysik am KIT mit durchschnittlich 5 bis 10 Studierenden klein. Dadurch sind kleine Lerngruppen möglich und Studierende können sich auch in Vorlesungen aktiv beteiligen und so ihre Lernziele besser erreichen. Diese Stärke sowie der berufliche Nachwuchsbedarf, zum Beispiel international in der Rohstoffsuche<sup>5</sup>, machen die Geophysik auch für Studierende verwandter Fachrichtungen im Zuge ihrer eigenen Profilschärfung attraktiv. Daher wird der Masterstudiengang Geophysik am Karlsruher Institut für Technologie (KIT) zu einem großen Teil durch Absolvent\*innen von Bachelorstudiengängen anderer geowissenschaftlicher Disziplinen sowie der Physik und der Mathematik nachgefragt, aber auch durch Absolvent\*innen der Geophysik an anderen Hochschulen.

In den Jahren 2011 bis 2015 hatten durchschnittlich etwa 15 bis 20 Prozent der Studierenden des Masterstudiengangs einen fachlich abweichenden Hintergrund. Diesen Studierenden fehlen jedoch oft die elementaren Grundlagen, welche im Bachelorstudiengang Geophysik vermittelt werden.

Die Erfahrungen seit Einführung des Geophysik-Masterstudiengangs zeigen, dass entweder die fachfremden Quereinsteiger überfordert oder die Absolvent\*innen der Geophysik-Studiengänge unterfordert werden. Die Vermittlung der Grundlagen und damit die Aufarbeitung der fachlichen Defizite dieser Studierenden ist innerhalb des Masterstudiengangs Geophysik kaum praktikabel.

<sup>5</sup> Zum Beispiel Bundesverband deutscher Geowissenschaftler BDG (http://www.geoberuf.de)

Das liegt an der hohen Lehrbelastung, da die Geophysik ein vollständiges Curriculum an Studieninhalten anbieten muss, obwohl die zur Verfügung stehende Personalausstattung begrenzt ist<sup>6</sup>. Dies kann schlimmstenfalls zu Studienabbrüchen und abnehmenden Studierendenzahlen führen. Die fachfremden Studierenden stellen jedoch für die Geophysik am KIT einen wichtigen Bestandteil zur Stabilisierung und Erweiterung der Studierendenzahlen dar. Ihr Verlust könnte letztlich zu einem Bedeutungsverlust der Geophysik in Baden-Württemberg gegenüber "großen Fächern" führen.

## **2.2 ZIELE DES PROJEKTES**

Ziel des Projektes war die Entwicklung eines digitalen Brückenkurses (iBRIDGE) für die Bewerber\*innen zum Masterstudiengang Geophysik am KIT mit nichtgeophysikalischem Bachelorabschluss. Dieser Kurs wurde von einem Dozenten des GPI inhaltlich umgesetzt und betreut und soll es den Studierenden vor Beginn der eigentlichen Vorlesungszeit ermöglichen, die geophysikalischen Grundlagen der Einführungsvorlesungen in die Geophysik zu erlernen und das erworbene Wissen in Onlinetests selbstständig zu überprüfen. Neben den Grundlagen beinhaltet dieser Onlinekurs ausgewählte geophysikalische Themen, die bereits zu Beginn des Masterstudiums von elementarer Bedeutung sind.

Das Format eines Onlinekurses wurde gewählt, da der Kurs auch nach der Erstellung in Zukunft weiter nutzbar sein soll ohne große Personalkapazitäten zu erfordern. Dadurch wird die Lehre in nachhaltiger Weise verbessert. Der Onlinekurs ist zudem ortsunabhängig und kann auch von Studierenden absolviert werden, die erst kurz vor Studienbeginn nach Karlsruhe ziehen können. Dies ist zum Beispiel bei ausländischen Studierenden der Fall, die noch keine Aufenthaltsgenehmigung besitzen.

### **Wissensausgleich für Studierende mit fachfremden Bachelor-Abschluss**

Mit der Vorbereitung durch den Brückenkurs sollen die Studierenden von Beginn des Masterstudiums an in der Lage sein, die Inhalte der geophysikalischen Mastervorlesungen besser zu verstehen, sich aktiv an Diskussionen zu beteiligen und das Erlernte richtig in einen Kontext einzuordnen. So soll vor allem in den ersten Wochen und generell in den ersten beiden Semestern eine deutliche Entlastung der

<sup>6</sup> Diese umfasst zwei Professuren, zwei Mittelbaustellen, 3,25 befristete Stellen für die Studiengänge Bachelor und Master Geophysik. Diese Schwäche ist strukturell bedingt und eine nachhaltige Verbesserung der Situation wird angestrebt.

Studierenden erreicht werden. Außerdem sollen die Studierenden die Grundlagen für die Geophysikalischen Labor- und Geländeübungen erwerben, die sie in den ersten beiden Semestern des Masterstudiengangs als Zulassungsauflage zu belegen haben. Für diese beiden Veranstaltungen kann der Online-Kurs den Studierenden in verkürzter Form die Grundlagenkenntnisse des Bachelorstudiengangs Geophysik bieten. Der Brückenkurs erleichtert damit den Übergang zwischen dem Bachelorund Masterstudium und die Einarbeitung in das neue Fachgebiet.

### **Feedback für Dozent\*innen**

Durch die Rückmeldung aus anonymisierten Wissenschecks zu den Videoinhalten erfahren die Dozierenden, welche Voraussetzungen die neuen Studierenden mitbringen und welche Inhalte in den Lehrveranstaltungen aufgegriffen und vertieft werden. Im Idealfall können sich die Dozierenden von Beginn des Masterstudiums an auf die fortgeschrittenen Inhalte konzentrieren.

Da die Onlinemodule permanent verfügbar sind, können auch Teilnehmer\*innen von anderen Lehrveranstaltungen im Bachelorstudium während der Vorlesungszeit auf Module und Themen hingewiesen werden, welche die aktuellen Vorlesungs- oder Übungsinhalte vorbereiten.

### **Aufbau eines frei verwendbaren Lehrmittelpools**

Oft greifen die Materialien, die in den Lehrveranstaltungen der Geophysik verwendet werden, auf fremde Quellen wie Lehrbücher und Skripte zurück. Insbesondere bei der Verwendung in E-Learning-Angeboten wie dem Online-Brückenkurs ist daher eine Klärung urheberrechtlicher Fragen notwendig.

Vor dieser Aufgabe stehen auch die Geophysik-Dozierenden anderer Hochschulen, da die Geophysik in ganz Deutschland ein "kleines Fachgebiet" ist. Um die Dozierenden zu entlasten, ist daher eine Zusammenarbeit zwischen den geophysikalischen Instituten verschiedener Hochschulen wünschenswert. Sie erzeugt Synergien, indem die Dozierenden sich gegenseitig die Lehrmaterialien, für die sie die Verwertungsrechte besitzen, unter einer klar formulierten Creative Commons-Lizenz zur Verfügung stellen.

Eine im Vorfeld durchgeführte Befragung des Geophysikalischen Instituts (GPI) am KIT von Geophysik-Dozierenden an deutschen Universitäten im Rahmen der Deutschen Geophysikalischen Gesellschaft ergab viele positive Rückmeldungen zum Aufbau eines geophysikalischen Medienpools.

Einen solchen Ansatz verfolgt das Zentrale OER<sup>7</sup>-Repositorium der Hochschulen in Baden-Württemberg (ZOERR)<sup>8</sup>, das durch die Universität Tübingen aufgebaut und im Rahmen des Hochschulnetzwerkes Digitalisierung in der Lehre Baden-Württemberg (HND-BW) gefördert wurde.

Ein Ziel des iBRIDGE-Projektes war es, unter dem ZOERR einen geophysikalischen Medienpool aufzubauen, in den jede\*r Dozent\*in Lehrmaterialien einbringen und gleichzeitig vom Angebot aller anderen profitieren kann.

### **Marketing für die Geophysik als kleines Fach**

Die Videos wurden zudem über weitere, öffentlich zugängliche Kanäle wie DIVA (Digitales Video- und Audioarchiv des KIT) oder dem YouTube-Kanal KIT-WEBCAST verteilt. Dadurch wird die allgemeine Wahrnehmung des "Kleinen Faches" Geophysik auch in der Öffentlichkeit positiv beeinflusst. Das führt zur Erhöhung der Sichtbarkeit des Studiengangs innerhalb und außerhalb Baden-Württembergs, aber auch weltweit.

### **Kosten und Nutzen verschiedener Typen von Lehrvideos**

In dem Projekt wurden verschiedene Video-Formate eingesetzt, um zum einen besser auf die Bedürfnisse der Studierenden eingehen zu können und um zum anderen den Produktionsaufwand möglichst gering zu halten.

Die verschiedenen Formate der Lehrvideos und die Vorlesungsaufzeichnung (siehe Kapitel 3) wurden als ein weiteres Ziel des Projektes miteinander verglichen und bewertet. Hierbei lag der Fokus auf den Produktionsaufwänden sowie auf der Eignung für bestimmte Zielstellungen.

### **Fazit: Vorteile des Brückenkurses**

Der Brückenkurs iBRIDGE soll den Studienanfänger\*innen helfen, inhaltliche Lücken zu schließen. Damit wird es ihnen erleichtert, zuverlässig die Studienqualifikationsziele zu erreichen. Der Brückenkurs bietet so die Chance, das Masterstudium Geophysik am KIT attraktiver zu gestalten und das Wissen der Masterstudierenden zu vereinheitlichen. Das wird in nachhaltiger Weise erreicht, indem der Brückenkurs online zur Verfügung steht. Somit kann die Attraktivität des Studienfaches auch in der Zukunft gesichert werden. iBRIDGE soll das Angebot auf

<sup>7</sup> OER: Open Educational Resources

<sup>8</sup> http://www.oerbw.de

dem virtuellen Campus des KIT erhöhen und steht somit im Einklang mit der KIT-Dachstrategie<sup>9</sup>, in der als ein Ziel formuliert ist, zukünftig digitale Lehrangebote auszubauen.

Zu den Zielen des Bologna-Prozesses gehört es, durch die Transparenz der Studienleistungen und die Vergleichbarkeit der Abschlüsse die nationale und internationale Mobilität von Studierenden zu fördern und die Ausbildungswege zu flexibilisieren<sup>10</sup>. Ein Wechsel des Studienortes, meist beim Übergang vom Bachelorzum Masterstudium, wurde zum Stand des Jahres 2011 von etwa einem Viertel der Studierenden wahrgenommen<sup>11</sup>. Vor Beginn des Projektes iBRIDGE existierten aus diesem Grund bereits für verschiedene Studiengänge Brückenkurse für den Übergang vom Bachelor- zum Masterstudium. Beispiele waren Wirtschaftsrecht der Hochschule Mainz und Wirtschaftswissenschaften der Technischen Universität Chemnitz. Für Masterstudiengänge der Geophysik gab es zu Beginn des Projektes keine vergleichbaren Brückenkurse – iBRIDGE war hier ein Pilotprojekt.

## **3 ERSTELLUNG DES BRÜCKENKURSES**

*Andreas Barth (GPI), Sarah Holstein (ZML), Lena Schöneberger (ZML)*

Im Rahmen des Projektes wurde ein interaktiver Onlinekurs konzipiert, der aus fünf Modulen besteht und Inhalte aus dem Bachelorstudiengang Geophysik vermittelt. Die Module wurden auf der Lernplattform ILIAS am KIT umgesetzt. Auf der Plattform konnten die verschiedenen digitalen Medien wie Lehrvideos, fachliche Texte und weiterführende Literatur in didaktisch sinnvoller Weise arrangiert und in Form von interaktiven Kursen mit Onlinetests und -übungen verknüpft werden. Inhaltlich wurde der Onlinekurs von einem Dozenten des GPI umgesetzt, der auch gleichzeitig bei der

<sup>9</sup> KIT 2025, Dachstrategie des Karlsruher Instituts für Technologie, Karlsruher Institut für Technologie (KIT), 2015.

<sup>10</sup> Bologna-Reader II, Neue Texte und Hilfestellungen zur Umsetzung der Ziele des Bologna-Prozesses an deutschen Hochschulen, HRK Service-Stelle Bologna, Beiträge zur Hochschulpolitik 5/2007, Bosbach, E., Schröder, M. & Dreger, W., 2007.

<sup>11</sup> Die Revolution blieb aus: Überblick über empirische Befunde zur Bologna-Reform in Deutschland, in: Nickel, S. (Hg.): Der Bologna-Prozess aus Sicht der Hochschulforschung, Analysen und Impulse für die Praxis, CHE gemeinnütziges Zentrum für Hochschulentwicklung, AP Nr. 148, 9/2011, Winter, M., 2011.

Videoproduktion vor der Kamera stand und so den Videos einen persönlichen Anstrich gab.

Konzipiert wurden zwei verschiedene Formate, die zum einen die Grundlagen der Geophysik vermitteln und zum anderen auf spezifische fachliche Fragestellungen eingehen.

### **3.1 FORMAT 1: FACHMODULE MIT LEHRVIDEOS UND WEITEREN MEDIEN**

In diesem Format entstanden drei Module in jeweils einem übergeordneten Fachgebiet des Bachelorstudiengangs Geophysik. Eine Umfrage unter den Dozierenden und Übungsgruppenleitern\*innen des Geophysikalischen Institut (GPI) am KIT identifizierte dabei drei Schwerpunktgebiete, in denen fachfremde Studierende erfahrungsgemäß die größten Defizite aufweisen. Die beiden entwickelten Fachmodule "Seismologie" (Modul A) und "Seismik und angewandte Geophysik" (Modul B) decken dabei wichtige Voraussetzungen zu den fachlichen Modulen des Masterstudiengangs Geophysik "Messtechnik, Signalverarbeitung und Seismogrammanalyse" und "Theorie und Inversion seismischer Wellen" ab. Darüber hinaus wurden den Studierenden innerhalb des Kurses weiterführende Links zu Online-Tutorials zur Erlernung von Programmiersprachen wie Python und Matlab gegeben. Grundlegende Programmierkenntnisse waren ein weiterer Schwerpunkt, der durch die Dozierenden identifiziert wurde.

Diese Fachmodule "Seismologie" und "Seismik und angewandte Geophysik" bestehen aus je 20 kurzen Lehrvideos zu je etwa 10 Minuten, die jeweils einzelnen Spezialthemen zugeordnet sind und in Kombination mit weiterführenden, fachspezifischen Texten und Übungsaufgaben bestehende Lücken aufarbeiten.

Weitere 10 Lehrvideos wurden für das Fachmodul "The Working Groups at GPI" (Modul C) erstellt, welches ausgewählte Forschungsprojekte des Geophysikalischen Instituts vorstellt. Das Modul soll Studierenden zeigen, wo sie Studien- und Masterarbeiten erstellen können, da diese am Geophysikalischen Institut in Forschungsprojekte der Arbeitsgruppen integriert sind.

Zusätzlich wurde im Onlinekurs für die Module "Seismologie" und "Seismik und angewandte Geophysik" ein spezieller Einstiegstest eingeführt. Dieser dient jeweils zur Beurteilung des Wissensstands der Teilnehmer\*innen und identifiziert Wissenslücken. Auf dieser Grundlage können weitere Themen innerhalb der Module empfohlen werden. Auf diese Weise soll ein individuelles Lernen in eigener Geschwindigkeit ermöglicht werden. Nach jeder Kurseinheit gibt es einen Wissenscheck mit jeweils drei Testfragen zur Selbstkontrolle der Studierenden.

Die Bearbeitungszeit der einzelnen Themenabschnitte innerhalb eines Moduls umfasst etwa 15 bis 20 Minuten, als Gesamtumfang für die Modul A und B sind somit etwa sechs Stunden Bearbeitungsaufwand für die Studierenden geplant. Der zeitliche Aufwand sollte von den Studierenden realistisch zu leisten sein.

### **Umsetzung der Fachmodule**

Der Aufbau der einzelnen Module wurde in einer Konzeptentwicklung zu Beginn des Projektes konkretisiert.

Zur Realisierung der zugehörigen Lehrvideos wurden drei verschiedene Videoproduktionssettings eingesetzt (vgl. Tabelle 1). Die Videos wurden zum Teil vor Ort in Firmen, in Laboren sowie im Feld gedreht, zum Teil im Studio vor einem Green-Screen mit betreuter Aufnahme und optionaler Erstellung von animierten Videopassagen ("Full Service") und als drittes Setting im Studio vor einem Green-Screen als "Scribble-Videos", bei denen der Dozent zu vorbereiteten Folien spricht und live Darstellungen auf einem Grafiktablett entwickelt ("Self Service").

| <b>Bildbeispiel</b>                                                                    | <b>Produktionssetting</b>                                                                                               |  |
|----------------------------------------------------------------------------------------|----------------------------------------------------------------------------------------------------|--|
| <b>Statistische</b><br>Verteilungsmodelle<br>Poissonverteilung<br>zeitliche Verteilung | Self Service, Studio<br>Beispiel: "Erdbebenstatistik"<br>Statistische Verteilungsmodelle<br>der Seismologie             |  |
|                                                                                        | <b>Full Service, Studio</b><br>Beispiel: "Aufbau der Erde"<br>Erklärung der Erdschichten in<br>Analogie zu einer Orange |  |

*Tabelle 1: Vergleich verschiedener Produktionssettings*

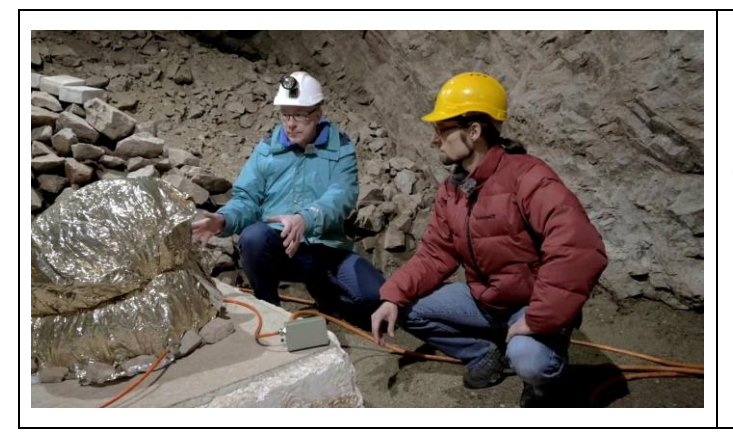

*Vor Ort***, Außendreh** Beispiel: "Hochempfindliche Seismometer" am Black Forest Observatory in einem Bergwerkstollen

Von den insgesamt 50 Videos wurden sechs "vor Ort" gedreht, zehn im "Full-Service" und 34 im "Self-Service". Aus den unterschiedlichen Produktionsmethoden resultierten unterschiedliche Typen von Lehrvideos. Dieses Vorgehen wurden gewählt, um eine dem jeweiligen Thema angemessene Vermittlung zu ermöglichen und gleichzeitig für den Großteil der Videos schlanke, effiziente Produktionsprozesse zu nutzen. Eine Übersicht aller Videos befindet sich im Anhang.

## **3.2 FORMAT 2: GRUNDLAGENMODULE MIT VORLESUNGSMITSCHNITTEN**

Für den Bachelorstudiengang Geophysik gibt es zwei Einführungsveranstaltungen "Einführung in die Geophysik 1 und 2" (Modul D und E), die im Rahmen des Projektes gefilmt und geschnitten wurden. Außerdem wurde Modul D mit Kapitelmarken und Schlagworten versehen und online bereitgestellt. Modul E wurde bis Juni 2019 durch den Dozenten noch nicht freigegeben. Durch die Inhalte dieser Grundlagenmodule erwerben die Studierenden Kenntnisse in den Grundlagen der allgemeinen und angewandten Geophysik, welche für Studienwechsler frühzeitig notwendig sind.

Inhaltlich umfassen die Module eine Einführung in die Geochronologie, in die Struktur und die Dynamik des Erdinneren, in die Elastizitätstheorie, in die Seismologie, sowie in die Messmethoden der angewandten Geophysik wie die Magnetik, Gravimetrie, Georadar sowie elektrische und elektromagnetische Methoden. Diese Themen sind Bestandteil der aufgezeichneten Bachelor-Vorlesungen und dienen im Onlinekurs fachfremden Studierenden als Voraussetzung für den Master Geophysik. Da sich der Master auf die Seismologie und Seismik konzentriert, wurden diese Themen zusätzlich in den Module A und B aufgegriffen und kompakt dargestellt.

Für die Vorlesungen der Module D und E existierten bereits grundlegende Überlegungen und Skripte sowie Übungsaufgaben in digitaler Form, die als Grundlage zur Erstellung der Onlinemodule verwendet wurden.

Die im Kurs präsentierten Vorlesungsinhalte wurden digital mit Schlagworten versehen, um sie durchsuchbar zu machen und so die individuellen Vorkenntnisse der Bewerber\*innen zu berücksichtigen. Dadurch können die Module als Nachschlagewerk dienen, sie können von entsprechenden Themen der Fachmodule verlinkt oder als Gesamtvorlesung nachverfolgt werden.

### **3.3 LERNPLATTFORM ILIAS**

Die Lehrvideos, Zusatzmaterialien in unterschiedlichen Formaten und die Tests wurden anschließend zu Modulen auf der Lernplattform ILIAS zusammengestellt.

Die Module weisen auf der Lernplattform eine Kapitelstruktur auf, jedes Kapitel bildet eine inhaltlich abgeschlossene Einheit und kann als solche bearbeitet werden.

Der Aufbau der jeweiligen Themenkapitel bestand aus dem Lehrvideo und drei Fragen zum Wissenscheck, die den Teilnehmenden zur Selbstkontrolle dienten und den Durchführenden eine statistische Auswertung ermöglichten. Dazu kamen Links zu weiterführender Literatur.

Der Onlinekurs wurde durch ein Forum innerhalb der ILIAS-Plattform ergänzt, welches während der Projektlaufzeit von einem Dozenten der Geophysik betreut und moderiert wurde. Hier konnten Fragen zu Lerninhalten gestellt, aber auch organisatorische Fragen geklärt werden.

### **3.4 PRODUKTIONSABLAUF**

Jede einzelne Komponente der Videoproduktion fügte sich in einen Organisationsprozess ein, dessen Ablauf einem strickten Zeitplan unterworfen war. Typischerweise dauerte die Erstellung eines Videos etwa eine Woche. Um die Abläufe zu konzentrieren, wurden im Voraus alle drei Wochen Termine zur Drehbuchabgabe und zum eigentlichen Dreh definiert, an welchen typischerweise zwei Videos umgesetzt wurden. Jeder Videodreh bedarf eines Vorlaufs, der aus mehreren Schritten besteht.

### **Festlegung der Lehrziele**

Um den Studierenden die fachlichen Inhalte angemessen zu vermitteln, wurden Lehrziele definiert, die im Drehbuch festgehalten wurden. Die Ziele gliederten sich in ein Hauptziel und zwei bis vier untergeordnete Ziele. Während das Hauptziel den gesamten Charakter des Videos abdeckt, bilden die Nebenziele Teilaspekte ab, die das Erlernen des Hauptziels unterstützen.

### **Entwurf eines didaktischen Konzepts**

Im Sinne eines mediendidaktischen Designs dienen die Einstiegstests auf der Lernplattform der Lernstandserkennung und die Videos der Inhaltsvermittlung. Das Medium Video wurde gewählt, da die geophysikalischen Inhalte gut visuell dargestellt werden können und viele Abbildungen beinhalten. Über Video-Animationen können Zusammenhänge anschaulich demonstriert werden, die sonst in einem Text umständlich beschrieben werden müssten. Zur Motivation der Studierenden wurde mit dem Dozenten im Bild auf ein persönliches Moment geachtet.

Die Zeit, die für die Vermittlung der Inhalte in einem Lehrvideo zur Verfügung steht, ist sehr begrenzt. Typischerweise dauern die Videos zwischen 8:30 Minuten und 11:30 Minuten, nur das als Außendreh realisierte Video "Hochempfindliche Seismometer" hat eine längere Dauer von 13:47 Minuten. Etwa 0:20 Minuten dauert ein typischer Abspann mit Quellenangaben und Auflistung der Mitwirkenden.

Dementsprechend kann ein solches Lehrvideo faktische Inhalte vermitteln. Darüber hinaus sollen in den Videos auch Vorgehensweisen und ein Verständnis für Prozesse vermittelt werden, die unabhängig von den im Video angeführten Beispielen auch auf andere Gebiete der Geophysik übertragbar sind.

Die Themen der Seismologie haben einen Anwendungsbezug, obwohl sie typischerweise akademisch ausgerichtet sind und sich mit Grundlagenwissen über den Aufbau der tiefen Erde beschäftigen. Daher wurde in allen Videos versucht, den Anwendungsbezug der Inhalte als Lehrziel darzulegen und mit vielen Beispielen zu arbeiten. Dies steht im Sinne des Constructive Alignments<sup>12</sup>, bei dem die Inhaltsvermittlung auf Lehrziele ausgerichtet wird.

In den Videos bildet das Anwendungsbeispiel den Einstieg und wird meist am Ende noch einmal aufgegriffen. Bei allen Videos mit Ausnahme der Grundlagenvideos wird zudem die praktische Umsetzung der Inhalte aufgezeigt. Beim Video "Erdbebenstatistik" ist dies zum Beispiel das konkrete Berechnen von statischen Parametern am Beispiel der Erdbebenverteilung im Oberrheingraben.

### **Drehbucherstellung**

Das Schreiben des Drehbuchs fand in enger Abstimmung zwischen GPI und ZML statt. Zuerst wurde durch den Dozenten des GPI ein Entwurf des gesamten Drehbuchs inklusive Lehrzielen angefertigt. Das Drehbuch bestand im Wesentlichen aus einer Text- und einer Bildspalte (siehe Anhang). Die Textspalte enthielt den zu

<sup>12</sup> <https://www.e-teaching.org/didaktik/konzeption/constructive-alignment>

sprechenden Text, der später am Teleprompter abgelesen wurde. Die Bildspalte enthielt Hinweise darauf, was im Bild in der jeweiligen Einstellung zu sehen sein sollte. Hier fand typischerweise ein Wechsel zwischen dem gefilmten Dozenten und der Darstellung einer Folienpräsentation statt. Die Folienpräsentation mit den zu verwendenden Abbildungen, Animationen und Textbausteinen erstellte der Dozent im Vorfeld zusammen mit dem Drehbuch. In mehreren Iterationen wurde dann das Drehbuch mit Anmerkungen zwischen ZML und GPI zirkuliert. Dabei wurde viel Wert auf fließende inhaltliche Übergänge zwischen den einzelnen Szenen gelegt, damit das Video nicht wie eine Aneinanderreihung von Faktenwissen wirkt. Stattdessen sollte es einem roten Faden folgen und die Zuschauer\*innen über die einzelnen Szenen hinweg mit dem Hauptlehrziel vertraut machen.

Das Drehbuch folgte einem Aufbau von: Einstieg, Hauptteil und Schluss. Im Einstieg wurde ein anschauliches Anwendungsbeispiel präsentiert und anschließend wurden die Lehrziele des Videos genannt. Im Hauptteil wurde der Inhalt des Videos im Hinblick auf die Lehrziele erklärt und im Schlussteil wurden die Lehrziele noch einmal aufgegriffen und das Wichtigste zusammengefasst. Danach folgte eine Checkliste, die die wichtigsten Punkte noch einmal übersichtlich auflistete. Dadurch haben die Studierenden die Möglichkeit, die Inhalte der Videos auch gesammelt lesen zu können und die Rezeption der Lehrziele noch einmal zu reflektieren. Mit Zusammenfassung und Checkliste wird beiden Lerncharakteren Rechnung getragen: den mehr akustisch und den mehr visuell orientierten Lernenden.

Die in der Checkliste zusammengefassten Punkte wurden an der entsprechenden Stelle des Hauptteils, an der sie erstmals erklärt wurden, durch sogenannte "Merksätze" visuell dargestellt. Die Merksätze hatte der Dozent vorab im Drehbuch festgehalten. Hierbei wurde darauf geachtet, dass die Formulierung der Merksätze möglichst nicht von der Formulierung des Sprechertextes abweicht, um keine Irritation bei den Studierenden auszulösen.

#### **Dreharbeiten**

Die Dreharbeiten fanden in den meisten Fällen in einem der beiden Studios am ZML statt. Sechs Videos wurden, wie weiter oben beschrieben, als Außendreh durchgeführt: "Hochempfindliche Seismometer" am Black Forest Observatory (BFO) im Mittelschwarzwald, "Bruchmechanismen – Erdbeben auf der Spur" in einem Steinbruch im Kraichgau, "Erdbebengefährdung" in den Räumlichkeiten der Firma risklayer in Karlsruhe, "Hammerschlagseismik" auf dem Außengelände des GPI und "Funktionsweise von Seismometern" und "The Princess and the Earthquakes" in der Bibliothek des GPI. Für die beiden Drehtermine außerhalb von Karlsruhe fuhren die Mitarbeiter\*innen des ZML und der Dozent des GPI gemeinsam zum Drehort und arbeiteten das Drehbuch entsprechend ab. Das Finden der Videoeinstellungen vor Ort am Drehtag nahm dabei viel Zeit in Anspruch.

An den Dreharbeiten am BFO und bei *risklayer*, sowie bei den Videos "Erdbebengeodäsie", "Shear Wave Splitting", "Tidal Analysis", "Near Surface FWI" und "Aftershocks of the Mw 7.8 Ecuador Earthquake in 2016" wirkten weitere Personen mit. Beteiligt waren Dr. Thomas Forbriger (KIT/BFO), Dr. Andreas Schäfer, Dr. Henriette Sudhaus (Universität Kiel), Dr. Michael Grund (GPI), Eva Schroth (GPI), Nikolaos Athanasopoulos (GPI) und Sergio León-Rios (GPI). Die Videos wurden dafür im Interviewstil durchgeführt. Im Vorfeld wurde dazu mit den Partner\*innen das jeweilige Drehbuch abgesprochen und Fragen formuliert. Die Antworten wurden dann am Drehtag frei gesprochen aufgenommen. Dabei bildete das Video mit Frau Sudhaus eine Besonderheit: Hier wurde das Interview via Skype durchgeführt und aufgezeichnet.

### **Postproduktion**

Das so entstandene Videomaterial wurde in der Folge durch das ZML nachbearbeitet und geschnitten. Hinzu kamen die Erstellung von Animationen, Titelbildern, des Quellenverzeichnisses und der Abschlusseinblendungen.

### **Erstellung des Wissenschecks**

Zu jedem Video formulierte der Dozent des GPI drei Fragen, die durch das ZML in ILIAS umgesetzt wurden. Die Fragen waren in verschiedenen Formaten ausgeführt: Multiple und Single Choice, Zuordnungsfragen, Sortierfragen, Lückentexte, einfache Rechenaufgaben und Imagemaps.

Die Bearbeitung der Wissenschecks ist kurz und bedarf maximal fünf Minuten. Die Fragen dienen der Selbstüberprüfung der Teilnehmer\*innen, die damit beurteilen können, ob sie die wichtigsten Inhalte des jeweils angeschauten Videos verstanden haben. Zusätzlich können anonymisierte Statistiken Aufschluss darüber geben, welche Inhalte gut und welche weniger gut vermittelt wurden.

### **3.5 VERGLEICH DER PRODUKTION VON VORLESUNGSAUFZEICHNUNG UND LEHRVIDEOS**

Die Produktion der Lehrvideos fand, wie in Tabelle 1 beschrieben, in drei verschiedenen Settings statt. An dieser Stelle werden die Studioproduktionen und Vorlesungsaufzeichnung näher beschrieben, da diese als ein Ziel des Projektes miteinander im Hinblick auf Kosten und Nutzen verglichen werden sollten. Die Außendreharbeiten umfassten aufgrund der Vorbereitungszeit vor Ort einen ungleich höheren Zeitaufwand, wodurch eine Integration in den Vergleich nicht sinnvoll erschien.

### **Produktion im Full-Service-Setting**

Die Produktion im "Full-Service-Setting" am ZML beinhaltete eine ausführliche Beratung zur Erstellung des Drehbuchs, die Vorbereitung der Dreharbeiten und eine Betreuung des Dozenten bei der Videoaufnahme. Dieser bekam Feedback zum Agieren vor der Kamera und zum Einsprechen des Textes. Außerdem übernahm der oder die Mitarbeiter\*in des ZML die Steuerung des Teleprompters und wechselte die Kameraeinstellungen. Die Postproduktion umfasste nicht nur den Schnitt der Videos, sondern auch die Erstellung von Animationen, die zusätzlich zur Folienpräsentation des Dozenten verwendet wurden. Hierzu gehörte in einem geringen Umfang auch eine Medienrecherche, um die Animationen mit Geräuschen und Grafiken anzureichern.

Die Produktion eines Videos im Full-Service-Setting am ZML umfasste 16,5 Stunden Produktionsaufwand. Das beinhaltete die Betreuung der Dreharbeiten, die Beratung zur Erstellung des Drehbuchs, die Postproduktion inklusive einer Feedbackschleife mit dem Dozenten sowie die Bereitstellung des Videos und die Organisation des gesamten Prozesses.

Die Arbeiten am GPI nahmen einen Aufwand von 32 Stunden pro Video in Anspruch. Dieser umfasste die Erstellung des Drehbuches und der Präsentation, die Medienrecherche inklusive der Klärung von Lizenzrechten, die Aufnahme im Studio, die Kontrolle der produzierten Videos und die Organisation des gesamten Prozesses.

| <b>Prozess</b>                  | Medienproduktion | <b>Dozent</b> |
|---------------------------------|------------------|---------------|
| <b>Drehbuch</b>                 | 6                | 16            |
| Dreharbeiten inkl. Vorbereitung | 2                |               |
| Postproduktion inkl. Animation  | 3                | 0             |
| Feedback und Korrekturen        | 2                | 2             |
| Medienrecherche                 |                  | 8             |
| Bereitstellung                  | 0,5              | 0             |
| Organisation                    | 2                | 5             |
| <b>GESAMT: 48,5</b>             | 16,5             | 32            |

*Tabelle 2: Produktionsaufwände Full-Service-Setting pro Video (in Stunden)*

### **Produktion im Self-Service-Setting**

Die meisten der Videos wurden im "Self-Service-Setting" gedreht, das für die Studioproduktionen das beste Kosten-Nutzen-Verhältnis bietet. Die Aufnahme wurde hierbei durch das ZML vorbereitet und gestartet, so dass der Dozent seinen Text im Studio nur noch vom Teleprompter abzulesen brauchte. Hierbei fand keine weitere Betreuung durch das ZML statt. Den Teleprompter steuerte der Dozent selbst und das Video wurde in einer einzigen Einstellung aufgezeichnet. Parallel zum

Einsprechen des Textes wurde eine Folienpräsentation auf einem Grafiktablett abgespielt und aufgezeichnet. Mit dem Grafiktablett kann der Dozent Zeichnungen auf den Folien anfertigen, die ebenfalls aufgenommen wurden. Die Präsentation hatte der Dozent im Vorfeld angefertigt.

Für die Postproduktion existierte im Self-Service-Setting auf Basis der synchronisierten Aufnahme des Dozenten und des Mitschnitts der Folienpräsentation ein routinierter Ablauf. Hierbei waren keine weiteren Arbeiten wie zum Beispiel die Erstellung von Animationen durch das ZML eingeplant.

Die Produktion eines Lehrvideos im Self-Service-Setting benötigte am ZML einen Produktionsaufwand von 9,5 Stunden. Das beinhaltete die Beratung zur Erstellung des Drehbuchs, die Vorbereitung der Aufnahme, die Postproduktion inklusive einer Feedbackschleife mit dem Dozenten sowie die Bereitstellung des Videos und die Organisation des gesamten Prozesses.

Für die Arbeiten am GPI wurde ein Aufwand von 32 Stunden mit einberechnet. Dieser umfasste die Erstellung des Drehbuches und der Präsentation, die Medienrecherche inklusive der Klärung von Lizenzrechten, die Aufnahme im Studio, die Kontrolle der produzierten Videos und die Organisation des gesamten Prozesses.

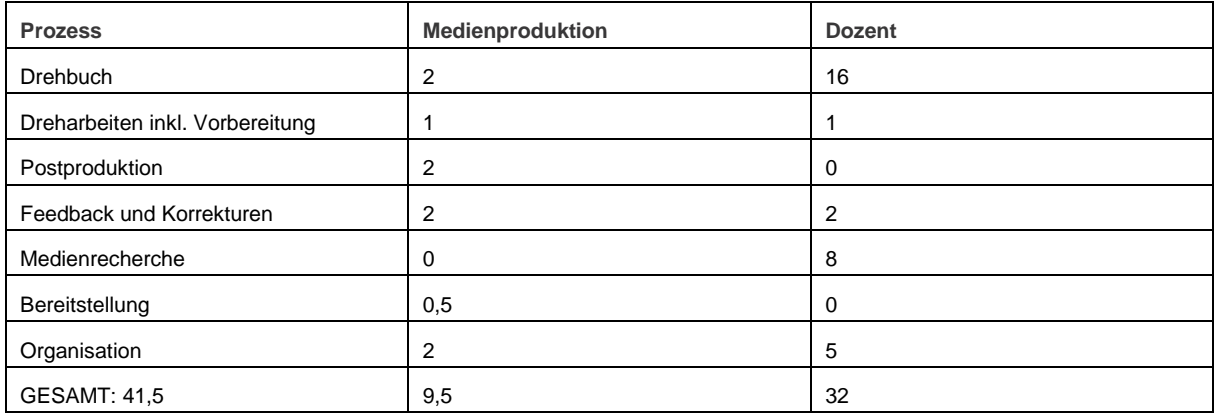

*Tabelle 3: Produktionsaufwände Self-Service-Setting pro Video (in Stunden)*

#### **Produktion der Vorlesungsaufzeichnung**

Für die Produktion der Vorlesungsaufzeichnung wurde pro Vorlesungstermin von 90 Minuten ein Produktionsaufwand von 6,5 Stunden für Medienproduktion und Dozenten eingeplant. Das beinhaltete die Vorbereitung der Dreharbeiten und die Dreharbeiten vor Ort, die Postproduktion sowie die Bereitstellung der Videos.

Gegebenenfalls muss auf Seiten des Dozenten noch eine Vorbereitung der bereits existierenden Vorlesung für die digitale Bereitstellung mit einberechnet werden. Diese kann leicht einige Tage pro Doppelstunde betragen und umfasst eine lizenzrechtliche Prüfung der verwendeten Medien und eventuell die Recherche von Medienmaterial mit freien Lizenzen, wie zum Beispiel Bilder und Grafiken.

18

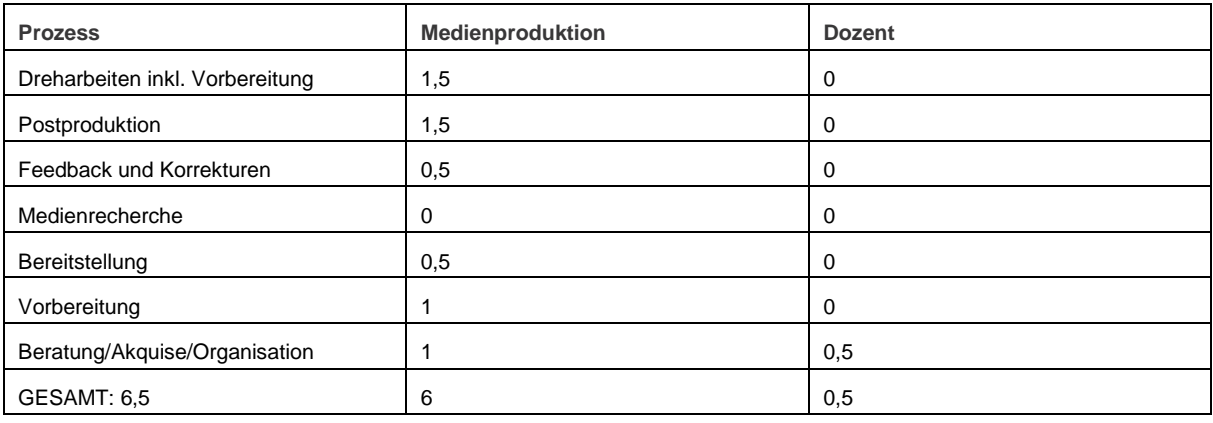

*Tabelle 4: Produktionsaufwände Vorlesungsaufzeichnung pro 90 min Vorlesung (in Stunden)*

**Vergleich des Produktionsaufwandes**

Insgesamt wurden zehn Videos im Full-Service-Setting produziert und 34 Videos im Self-Service-Setting. Für die Produktion eines Videos im Self-Service-Setting wurden insgesamt 41,5 Stunden veranschlagt, für die Produktion im Full-Service-Setting 48,5 Stunden.

Daher kann für die Produktion eines Lehrvideos von einer durchschnittlichen Produktionszeit von 43 Stunden ausgegangen werden. Im Vergleich mit der Vorlesungsaufzeichnung ergibt das einen Mehraufwand von 36,5 Stunden für die Produktion eines Lehrvideos (Vorlesungsvorbereitung nicht eingerechnet).

## **4 DURCHFÜHRUNG DES BRÜCKENKURSES**

*Andreas Barth (GPI)*

### **4.1 ERWARTUNGEN**

Die Erwartungen an die erste Durchführung waren vor allem auf die Nutzung und auf das Feedback der Teilnehmenden gerichtet. Erfahrungsgemäß wurde die Zahl der neuen Studierenden zu Semesterbeginn als klein geschätzt und bewegte sich zwischen fünf und maximal zehn Personen. Daher informierte der Dozent auch die Studierenden, die bereits ihren Bachelorabschluss in Geophysik am KIT gemacht hatten. Erhofft wurde eine rege Teilnahme, eine Nutzung der Videos sowie Teilnahme an den Wissenschecks.

Die Rolle des Dozenten im Projekt war hierbei die des Organisators und beratenden Moderators. Im Vorfeld schrieb er per Email potentielle Teilnehmende an. Im Online-Forum stellte er Mitteilungen zur Begrüßung, Evaluation und zu weiteren Veranstaltungen ein.

## **4.2 DURCHFÜHRUNG UND BETEILIGUNG**

Der Kurs wurde jedes Semester angeboten – erstmalig zum Wintersemester 2017/18. Zu diesem Zeitpunkt stand Modul A mit 20 Videos zur Verfügung, Modul B folgte mit zuerst elf Videos zum Sommersemester 2018, zum Wintersemester 2018/19 folgten dann Modul A und die elf Videos von Modul B auf Englisch und im Sommersemester 2019 lagen alle 50 Videos auf Englisch vor. Der Kurs wurde jeweils zu den Startzeitpunkten beworben, die Bearbeitung erfolgte dann selbstständig im eigenen Lerntempo. Die Kursteilnahme war zudem freiwillig, um die Studierenden zu motivieren, sich im eigenen Interesse auf das Studium vorzubereiten.

### **Kursdurchführung im Wintersemester 2017/18**

Da die Inhalte vor dem regulären Vorlesungsbeginn am 16. Oktober 2017 vermittelt werden sollten, wurde der Kurs am 4. Oktober freigegeben. In den nachfolgenden Semestern bis zum Sommersemester 2019 wurden vergleichbare Starttermine gewählt. Hier soll exemplarisch der Ablauf des ersten Durchgangs beschrieben werden.

Die Umsetzung des Kurses erfolgte auf einer Umgebung der Lernplattform ILIAS<sup>13</sup>. Hier konnten sich die Studierenden für den Kurs anmelden und die angebotenen Themen bearbeiten. Zu Beginn des Kurses am 4. Oktober 2017 stand zunächst das Modul A zur Verfügung, welches 20 Themen zum Schwerpunkt Seismologie behandelte. Es wurde den Studierenden empfohlen, den Kurs bis Vorlesungsbeginn am 16. Oktober abzuschließen.

Bis Beginn des Kurses sollten bereits alle potentiellen Teilnehmer\*innen auf den Kurs aufmerksam gemacht werden, um einen zügigen Start zu gewährleisten. Um den Interessentenkreis möglichst vollständig vor Kursbeginn zu informieren, war es nötig, verschiedene Wege zu nutzen, um die potentiellen Teilnehmer\*innen zu erreichen. Studierende, die sich von extern am KIT um einen Studienplatz bewerben, müssen eine Frist bis zum 30.09. vor Beginn des Wintersemesters einhalten. Das heißt, dass selbst eine Woche vor Kursbeginn noch nicht alle Studierenden zwingend ihre Bewerbung auf einen Studienplatz eingereicht haben mussten. Um diesen Personenkreis anzusprechen, stellte der Dozent beim Studienbüro einen "Antrag auf Freigabe der Emailkontaktadressen" der Bewerber\*innen, dem stattgegeben wurde. Aus dieser Abfrage resultierten vier Studierende. Durch Nachfrage bei den Betreuer\*innen von Bachelorarbeiten am Geophysikalischen Institut war es möglich,

<sup>13</sup> [https://ilias.studium.kit.edu/login.php?target=crs\\_734092](https://ilias.studium.kit.edu/login.php?target=crs_734092)

weitere 15 Studierende zu informieren. Diese Studierenden nahmen zum Teil bereits Master-Vorlesungen als Mastervorzug wahr und stellten so einen erweiterten Interessentenkreis für iBRIDGE dar.

Für die erste Durchführung von iBRIDGE unter ILIAS meldeten sich elf Studierende an und damit mehr als die Hälfte der ursprünglich Informierten. Tabelle 3 zeigt die Vorbildung der Teilnehmenden am ILIAS-Kursraum an. Darin enthalten sind zwei der vier informierten externen Studierenden. Allerdings verfolgte nur eine dieser vier Personen die Präsenzveranstaltungen im Masterprogramm weiter. Die Gründe der restlichen drei Personen, nicht zu erscheinen, konnten nicht ermittelt werden. Darüber hinaus meldeten sich neun Studierende des KIT an. Von diesen neun studierten acht bereits im Bachelorstudiengang Geophysik, ein Student wechselte vom Studiengang Physik am KIT zur Geophysik. Die Resonanz aus Reihen der Informierten war also groß. Insgesamt war die Anzahl der Teilnehmenden höher als erwartet, da typischerweise die Anzahl der neuen Studierenden im Master Geophysik zum Wintersemester bei fünf bis zehn liegt. Die Anzahl der neuen Studierenden war allerdings erwartungsgemäß gering. Der Kurs wurde nach Vorlesungsbeginn offen gelassen. Am 7.11.2017 meldeten sich zwei weitere Studierende aus höheren Mastersemestern für den Kurs an.

Eine Hürde technischer Art liegt in der Zulassung zum Online-System ILIAS. Man muss beachten, dass zum Zeitpunkt des Kursbeginns wegen der späten Studiengangsbewerbungsfristen externe Bewerber\*innen vielfach noch keinen KIT-Zugangscode besitzen. Hier musste manuell vorgegangen werden. Die neuen Studierenden bekamen dazu einen temporären Code, der von Seiten des ZML zur Verfügung gestellt wurde.

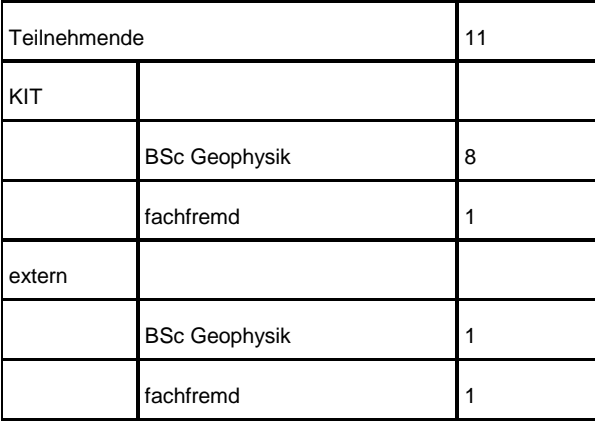

*Tabelle 5: Zusammensetzung der Teilnehmenden an iBRIDGE im Wintersemester 2017/18*

### **Kursdurchführungen von 2017 bis 2019**

Die Anzahl der angemeldeten Studierenden in den Durchführungen des iBRIDGE-Brückenkurses ist in Tabelle 6 dargestellt. In den ersten beiden Kursdurchführungen nutzten elf beziehungsweise sieben Studierende das Angebot. Diese Zahlen sind im Vergleich mit der durchschnittlichen Anzahl von fünf bis zehn Studierenden pro Semester hoch. Sie sind auf die einmalige Teilnahme von Bachelorstudierenden der Geophysik zurückzuführen, welchen der Kurs zusätzlich zur eigentlichen Zielgruppe bekanntgemacht wurde. Die Teilnehmerzahl von jeweils acht in den darauffolgenden Semestern enthält diesen Effekt nicht mehr. Durch die Umstellung des Masterstudiengangs auf die englische Sprache konnte im Wintersemester 2018/19 und im Sommersemester 2019 bereits eine erhöhte Anzahl internationaler Studierender aus dem Ausland festgestellt werden, die ab Wintersemster 2018/19 das englischsprachige iBRIDGE-Angebot nutzten. Ihnen wurde der Kurs mit einer Mail angekündigt und sie nutzten das Angebot schon frühzeitig, um sich auf das Studium vorzubereiten. Insgesamt ist festzustellen das bei allen Durchläufen die Art der Teilnahme unter den Studierenden sehr variierte. Während einige nur vereinzelt Videos nutzen, gab es in jedem Semester etwa zwei bis drei Studierende, welche das Kursangebot sehr engagiert durcharbeiteten, Videos schauten und Testfragen beantworteten.

*Tabelle 6: Teilnehmende an iBRIDGE*

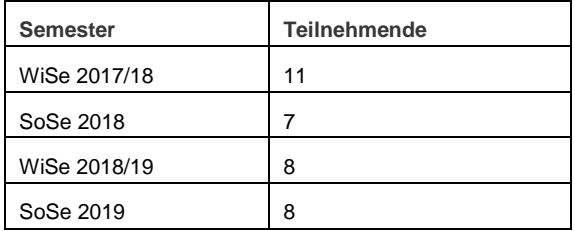

## **5 EVALUATION**

*Andreas Barth (GPI), David Lohner (ZML)*

Ziel des Kurses war es, den Studierenden die wesentlichen Inhalte des Bachelorstudiengangs in Form von Videoformaten zu vermitteln. Um zu überprüfen, ob dieses Ziel erreicht wurde, wurden Nutzungsstatistiken der Videos und des Einstiegstest ausgewertet und es fand eine Befragung der Teilnehmenden statt.

### **5.1 AUSGANGSSITUATION IM WS 2017/18**

Allgemein ist es schwierig zu beurteilen, ob die Inhalte durch die Studierenden individuell wirklich aufgenommen wurden. Aufgrund der wie erwartet kleinen Anzahl externer Studierender (Tabelle 3) ist es zudem schwierig zu beurteilen, ob deren Wissensniveau im Vergleich zu den externen Studierenden der Vorjahre verbessert wurde.

22

Eine Schlüsselrolle zum Erreichen der iBRIDGE-Ziele spielt es, die Studierenden vor Studienbeginn über das Angebot des Brückenkurses zu informieren. Wenn dies nicht gewährleistet ist und einzelne Studierende übersehen werden, kann es während der Semesterveranstaltungen zu jenen Problemen kommen, die durch den Brückenkurs abgefangen werden sollten. Zudem kann es vorkommen, dass einzelne Studierende im Leistungsniveau hinter den anderen zurückbleiben. In diesem Fall ist es ratsam, den Betroffenen den Kurs auch im Nachhinein zu empfehlen. Generell sollten vor Semesterbeginn alle Studierenden erreicht werden. Dazu sollten Abfragen beim Studienbüro über zugelassene Studierende und Studienbewerber\*innen sowie bei Betreuern\*innen von Bachelorabsolventen\*innen gehören.

### **5.2 ZUGRIFFSZAHLEN DER LEHRVIDEOS**

Über die eigentliche Zielgruppe der Studierenden hinaus ist es möglich, mit der Nutzung von YouTube auch weitere Zielgruppen zu erreichen. Tabelle 4 zeigt, wie oft die einzelnen Videos unter ILIAS und Youtube gestartet wurden.

| Nr.             | <b>Titel</b>                                     | Veröffent-<br>lichung<br>YouTube | <b>ILIAS bis</b><br>16.10.17 | YouTube<br>bis<br>16.11.17 | YouTube<br>bis<br>12.10.18 | YouTube<br>bis<br>28.05.19 |
|-----------------|--------------------------------------------------|----------------------------------|------------------------------|----------------------------|----------------------------|----------------------------|
| 1               | Einführung Seismologie                           |                                  | 26                           |                            |                            |                            |
| $\overline{2}$  | Aufbau der Erde                                  |                                  | 18                           |                            |                            |                            |
| 3 <sup>1</sup>  | Raumwellen                                       | 26.09.2017                       | 12                           | 173                        | 1717                       | 3663                       |
| 4               | Oberflächenwellen                                | 26.09.2017                       | 6                            | 106                        | 863                        | 1982                       |
| 5               | Plattengrenzen, Erdbeben & Vulkane               | 26.09.2017                       | $\overline{4}$               | 59                         | 687                        | 1724                       |
| 6               | Erdbebenmagnituden                               | 13.11.2017                       | 10                           | 31                         | 202                        | 339                        |
|                 | Erdbeben in Deutschland                          |                                  | $\overline{7}$               |                            |                            |                            |
| 8               | Historische Seismologie                          | 26.09.2017                       | 9                            | 95                         | 201                        | 289                        |
| 9               | Erdbebenstatistik                                | 26.09.2017                       | 4                            | 45                         | 131                        | 214                        |
| 10              | Erdbebengefährdung                               |                                  | 3                            |                            |                            |                            |
| 11              | Inversionsrechnung in der Geophysik              | 26.09.2017                       | $\overline{7}$               | 39                         | 173                        | 288                        |
| 12              | Frequenzspektren seismischer Wellen              | 26.09.2017                       | $\overline{4}$               | 42                         | 134                        | 222                        |
| 13              | Hochempfindliche Seismometer                     | 26.09.2017                       | 6                            | 71                         | 307                        | 631                        |
| 14 <sup>1</sup> | Eigenschwingungen                                |                                  | $\mathbf{1}$                 |                            |                            |                            |
| 15 <sup>1</sup> | Die Seismische Langsamkeit                       | 26.09.2017                       | $\overline{7}$               | 41                         | 162                        | 230                        |
| 16 <sup>1</sup> | Bruchmechanismen - Erdbeben auf der Spur         | 26.09.2017                       | 5                            | 118                        | 467                        | 596                        |
| 17              | Herdflächenlösungen                              | 26.09.2017                       | 3                            | 43                         | 204                        | 376                        |
|                 | 18 Erdbebengeodäsie                              | 26.09.2017                       | $\overline{2}$               | 42                         | 134                        | 182                        |
| 19              | Seismische Gesteinseigenschaften                 | 26.09.2017                       | $\overline{2}$               | 50                         | 122                        | 169                        |
| 20              | Die seismische Wellengleichung                   | 26.09.2017                       | 3                            | 68                         | 495                        | 848                        |
| 21              | Einführung in die seismische Untergrunderkundung | 20.04.2018                       |                              |                            | 144                        | 308                        |
| 22              | Reflexion und Refraktion                         | 20.04.2018                       |                              |                            | 60                         | 177                        |

*Tabelle 7: Nutzungszahlen der deutschen iBRIDGE-Videos im Wintersemester 2017/18*

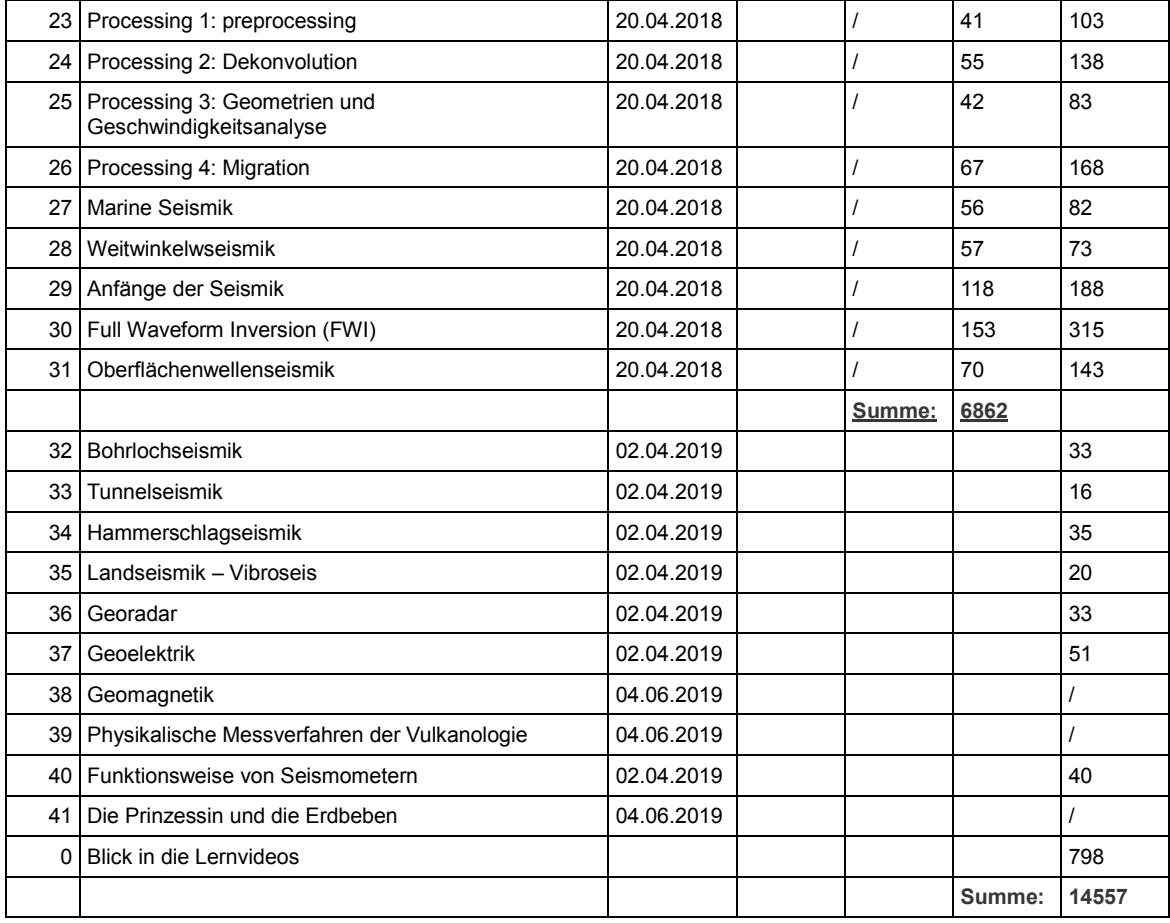

### *Tabelle 8: Nutzungszahlen der englischen iBRIDGE-Videos bis 2019*

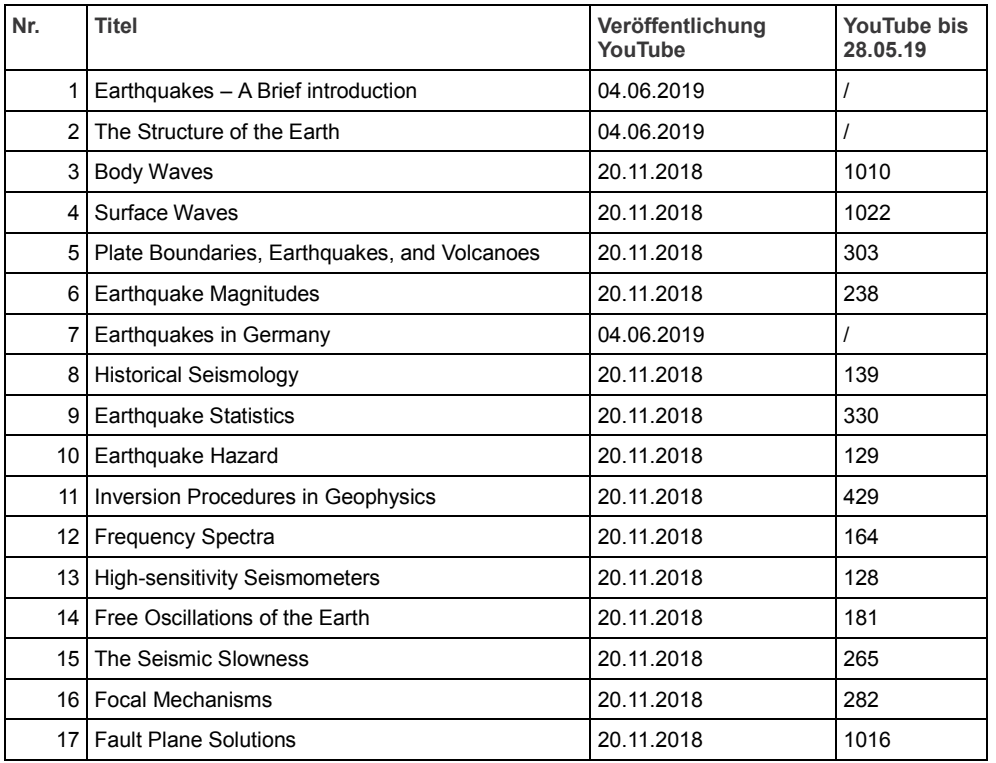

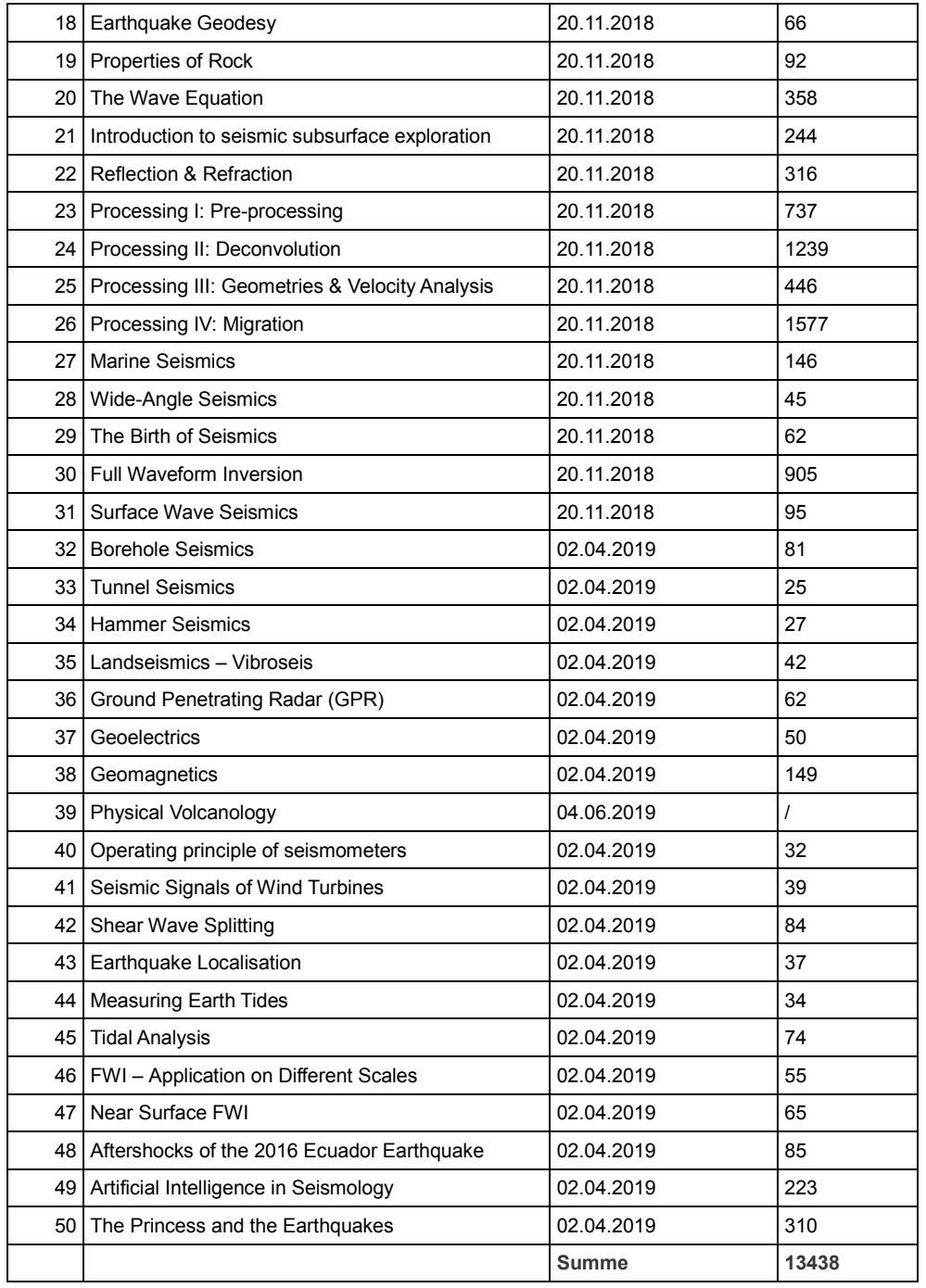

Innerhalb des ILIAS-Kurses ergaben sich für die beiden Pflichtvideos 1 und 2 26 beziehungsweise 18 Klicks bis Vorlesungsbeginn. Die Zahlen für die weiteren Videos, die aufgrund des Einstiegstests empfohlen wurden, reichen von eins bis zwölf, der Durchschnitt lag für die freiwilligen Videos 3 bis 20 bei einem Wert von fünf für den Zeitraum bis Vorlesungsbeginn.

Die Teilnehmenden sahen die angebotenen Videos in den meisten Fällen bis zum Ende an (Abb. 1). 16 von 20 Videos wurden zu 73 % oder mehr angeschaut – der Durchschnitt lag bei 85 Prozent. Bei etwa 10 Minuten Laufzeit entsprechen die

verbleibenden 15 Prozent etwa 90 Sekunden. Das ist ungefähr die Zeit, welche die mündliche und visuelle Zusammenfassung sowie Quellenangaben beanspruchen. Durchschnittlich wurden somit bei allen Aufrufen die wesentlichen Inhalte der Videos angeschaut. Vier Videos wurden durchschnittlich weniger als 60 Prozent der Laufzeit angesehen. Eines der vier Videos ist das erste Pflichtvideo "Einführung Seismologie", welches innerhalb des Kurses 26 Mal aufgerufen wurde (vergl. Tab. 4). Es ist davon auszugehen, dass bei elf Teilnehmenden nicht alle 26 Aufrufe auf das Schauen des ganzen Videos abzielten. Möglicherweise waren einzelne Klicks Versuche, dieses erste Kursvideos zu starten, die dann bald abgebrochen wurden. Die anderen drei Videos mit geringen Laufzeiten wurden fünf bis sieben Mal abgespielt. Es ist allerdings schwierig, dafür Gründe zu nennen. Diese können inhaltlicher Art sein oder auch der persönlichen Vorbildung der Studierenden geschuldet sein.

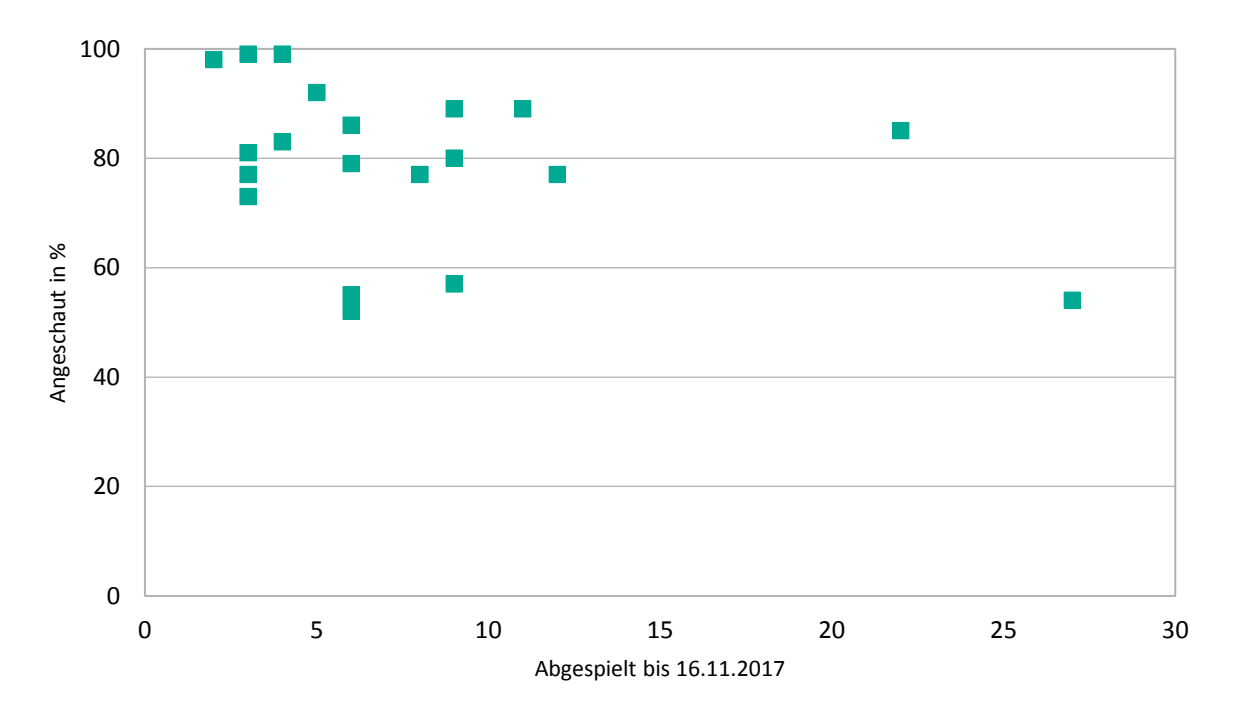

*Abbildung 1: Durchschnittlicher Anteil, der von den Lehrvideos unter ILIAS angeschaut wurde.*

Auch über den ILIAS-Kurs hinaus wurden die Lehrvideos genutzt. Auf dem YouTube-Kanal KIT-WEBCAST waren 15 der 20 Lehrvideos seit dem 26. September 2017 online verfügbar<sup>14</sup>. Einzelne Videos erreichten unter YouTube über 100 Klicks bis zum 16. November 2017. Der Durchschnittswert der dort gezeigten Videos lag bei 68 Klicks. Die Zahlen zeigen das Interesse besonders in den ersten Wochen, in denen die Zahlen deutlich anstiegen (Tabelle 4, Spalte "YouTube bis 16.11.2017"). Die

<sup>14</sup> [https://www.youtube.com/watch?v=wpj-u8LVcQo&list=PLfk0Dfh13pBN8ee0LQqBwiP0YlaW\\_-FxT](https://www.youtube.com/watch?v=wpj-u8LVcQo&list=PLfk0Dfh13pBN8ee0LQqBwiP0YlaW_-FxT)

zuletzt erhobenen Nutzungszahlen unter YouTube vom 28. Mai 2019 zeigen Zugriffszahlen von 13.438 bei den englischen und 14.557 bei den deutschen Videos. Die einzelnen Werte unterscheiden sich stark und sind abhängig von verschiedenen Faktoren wie Zeitpunkt der Veröffentlichung, Verbreitung von Direktlinks zu einzelnen Videos und dem Interesse der Nutzer\*innen.

### **5.3 NUTZUNGSZAHLEN DES EINSTIEGSTESTS**

Zu Beginn des Kurses wurden die Studierenden gebeten, einen Online-Einstiegstest zu absolvieren, der dazu diente, ihnen eine spezifische Themenauswahl zu empfehlen. Jedem der 20 Seismologie-Themen ist dabei eine Frage zugeordnet. Nach diesem anonymisierten Test wurde jedem und jeder Teilnehmenden jene Themen empfohlen, zu welchen die Frage nicht korrekt beantwortet wurde.

Zwei Lehrvideos wurden allen Teilnehmenden zum Einstieg empfohlen: "Einführung Seismologie" und "Aufbau der Erde". Diese lieferten grundlegendes Wissen und dienten gleichzeitig als Voraussetzung für das Verständnis der weiteren Videos. Für darüber hinaus Interessierte wurde ein Fortgeschrittenentest angeboten, der jeweils zwei weitere Fragen pro Thema enthielt.

Während der verpflichtende Einstiegstest von acht der elf Studierenden bearbeitet wurde, nahm nur eine\*r der Teilnehmenden das freiwillige Angebot des Fortgeschrittenentests war.

### **5.4 BEFRAGUNG DER TEILNEHMENDEN**

Im Rahmen der Evaluation wurden die Kursteilnehmer\*innen befragt, welche Elemente der Videos, wie zum Beispiel Merksätze oder Checkliste, ihren Lernprozess subjektiv unterstützt hatten. Dies wurde mit einem Online-Fragebogen umgesetzt, der seit Beginn des Kurses im Wintersemester 2017/18 permanent verfügbar war. In der Befragung wurde zunächst zwischen einem Lehrvideo im Self-Service-Setting (Thema: "Einführung Erdbeben") und einem im Full-Service-Setting (Thema: "Aufbau der Erde") unterschieden und die Proband\*innen zufällig in zwei Gruppen geteilt, die jeweils nur eines der Videos betrachtet hatten. Auf der letzten Seite der Befragung wurden beide Videos noch einmal angezeigt, wodurch die Proband\*innen schon vor Eintritt in den Kurs die Möglichkeit hatten, das erste Video mit dem jeweils anderen Video direkt zu vergleichen. Von den elf Kursteilnehmer\*innen lagen in dieser ersten Befragung acht Datensätze vollständig vor und flossen in die Auswertung mit ein.

Ein Ziel des Projektes war es, mit den Lehrvideos die Sichtbarkeit des Studienfaches der Geophysik zu erhöhen, indem die Videos über YouTube weltweit zur Verfügung gestellt werden. Um in der Befragung auch die Rezeption in der breiten Öffentlichkeit

zu erfassen, wurde eine Kontrollgruppe hinzugezogen. Diese bestand aus Studierenden der Studiengänge Pädagogik und Ingenieurpädagogik und wurde in der Lehrveranstaltung "Lernsoftware und Learning-Managementsysteme" im Wintersemester 2017/18 befragt.

Eine zweite Befragung wurde während des Kursverlaufs vor Beginn des Wintersemesters 2018/19 durchgeführt, um mögliche Unterschiede im Wissenszuwachs der Studierenden zwischen einem aufwändig produzierten Video (Thema: "Raumwellen") gegenüber dem inhaltlich identischen Abschnitt aus der Vorlesungsaufzeichnung herauszustellen. Diese Befragung wurde ebenfalls mit einem Online-Fragebogen umgesetzt und richtete sich an Bachelor-Studierende, da ihnen die Inhalte der Videos vor der Befragung noch nicht bekannt sein sollten.

Die Videos für die Befragungen wurden auf Grund ihres prototypischen Charakters für das jeweilige Format (Self- bzw. Full-Service und Vorlesungsaufzeichnung, siehe Kapitel 3.1) gewählt. Der Vergleich zwischen Lehrvideo und Vorlesungsaufzeichnung geschah vor dem Hintergrund der Betrachtung der Effizienz der Videos in puncto Kosten-Nutzen-Aufwand (siehe Kapitel 3.5).

## **5.5 REZEPTION DER LEHRVIDEOS**

Da sich die Kontrollgruppe der ersten Befragung im Rahmen der Lehrveranstaltung "Lernsoftware und Learning-Managementsysteme" bereits mit dem Medium "Onlinekurs" auf einer didaktischen Ebene befasst hatte und nicht dieselben Voraussetzungen an (geo-)physikalischen Grundlagenkenntnissen besaß, müssen die Ergebnisse mit besonderer Vorsicht betrachtet werden. Ebenso wie die Proband\*innen lieferte die Kontrollgruppe mit 16 Teilnehmenden nur einen kleinen Datensatz. Dennoch lassen sich aus den insgesamt erhobenen Daten (siehe Anhang), die aufgrund der geringen Zahl an Teilnehmenden als Fallstudie zu deklarieren sind, einige Tendenzen ablesen, von denen hier drei exemplarische genannt sind:

Die Proband\*innen wurden gefragt, inwiefern sie folgenden Aussagen zustimmen. Die Antwortmöglichkeit war eine fünfstufige Likert-Skala (A1: "trifft voll und ganz zu" bis A5: "trifft überhaupt nicht zu").

Frage 1: "Ich konnte die vermittelten Inhalte vollständig nachvollziehen."

Frage 2: "Die unten links am Bildrand eingeblendeten »Merksätze und deren Zusammenfassung am Ende des Videos tragen dazu bei, sich die Inhalte besser zu merken."

Frage 3: "Das Thema wurde im Verlauf des Videos ausreichend erläutert."

Bei allen drei Fragen zeichnete sich ab, dass die Teilnehmenden mit geophysikalischem Hintergrund ausschließlich A1 und A2 wählten, wohingegen die Angaben der fachfremden Studierenden weiter gestreut waren, im Mittel die Kriterien

28

aber überwiegend positiv bewerteten. Diese Andersverteilung geht vermutlich auf mangelnde Fachkenntnis zurück.

Den Studierenden wurde die Möglichkeit gegeben, in Freitextfeldern weiteres Feedback zu den Videos abzugeben.

Positive Anmerkungen bezogen sich mehrfach auf die handgezeichneten Diagramme des Dozenten, die zu einem besseren Verständnis beitrugen als statische Abbildungen. Ebenso wurde die hohe Qualität und abwechslungsreiche Auswahl der Visualisierungen positiv hervorgehoben.

Unter den negativen Anmerkungen standen Aussagen, die die Sprechweise des Dozenten als monoton und das Auftreten des Dozenten als zu starr bezeichneten. Einzelne Visualisierungen wurden als zu kontrastarm befunden und der Kontrast zwischen dem blauen Hintergrund und dem roten Hemd des Dozenten als störend bewertet. Eine Aussage bezog sich auf die kognitive Dissonanz, die entsteht, wenn in den Ausrufezeichensätzen nicht exakt der Wortlaut des Gesprochenen steht, da die Aufmerksamkeit dann während des Lesens vom Dozenten auf den Text gelenkt werden muss.

### **5.6 VERGLEICH VORLESUNGSAUFZEICHNUNG UND LEHRVIDEO**

In der zweiten Befragung ist der Datensatz ungleich kleiner: Mit vier Datensätzen muss hier von Einzelmeinungen ausgegangen werden, die keine generalisierbaren Aussagen zulassen. Der einzige abgegebene Kommentar im Freitextfeld zum Vergleich der beiden Videoformate hebt die saubere Strukturierung des Studiovideos hervor und lobt die anschauliche Darstellungsform. Die inhaltlichen Fragen zu den jeweiligen Videos wurden von allen Proband\*innen korrekt beantwortet, sodass kein Unterschied zwischen dem Wissenszuwachs zwischen Studiovideo und Vorlesungsaufzeichnung zu verzeichnen ist.

Die Formulierung der Fragen fiel allerdings schwer, da die Lehrzieldefinition des ausgewählten Abschnitts der Vorlesungsaufzeichnung und diejenige des produzierten Studiovideos nur eine sehr geringe Schnittmenge aufwiesen. Die Vergleichbarkeit der Lehrzieldefinitionen des ausgewählten Studiovideos und des entsprechenden Abschnittes der Vorlesung war somit nicht in ausreichendem Maß gegeben. Da die Fragen und die definierten Lehrziele des Studiovideos und des Abschnitts der Vorlesungsaufzeichnung als unabhängige Variable allerdings zu beiden Videos passen mussten, fielen sie möglicherweise inhaltlich zu trivial aus.

### **5.7 SCHLUSSFOLGERUNGEN**

Die Bereitschaft zur Bewertung des Kurses von Seiten der Studierenden ist gering. Ähnliches gilt für die Bearbeitung der Wissenschecks und der Befragung der

Teilnehmenden. Die Studierenden mussten mehrmals dazu aufgefordert werden, zunächst im Onlineforum, dann direkt in einer Präsenzveranstaltung eines Dozenten am GPI und zuletzt per Email an alle Teilnehmenden. Aber auch nach Aufforderung wurden die Evaluationsfragen nur vier Mal beantwortet und können damit nur exemplarische Aussagen liefern. Insgesamt ist die Bewertung positiv.

Die Lehrvideos stellten eine Ergänzung zu den Präsenzveranstaltungen dar mit online nutzbaren und flexibel einsetzbaren Medien. Die Studierenden nutzten die Videos sowohl innerhalb des geschützten Bereichs der ILIAS-Umgebung, als auch auf dem freien YouTube-Portal. Die Videos der ILIAS-Seiten konnten nur von angemeldeten Studierenden genutzt werden. Die Auswertung ergab hierfür, dass die meisten Videos (16 von 20) zu durchschnittlich 85 Prozent angeschaut und somit die relevanten Inhalte weitgehend wahrgenommen wurden. Es bestand demnach ein offensichtliches Interesse an den Videos.

Weniger gut genutzt wurden allerdings die freiwilligen Angebote, die über die Videos hinaus gingen. Das gilt sowohl für den Einstiegstest, für die Wissenschecks, die den Studierenden in der ILIAS-Umgebung zur Verfügung standen, als auch für die Befragung der Studierenden. Alle Angebote wurden nur von einzelnen Studierenden bearbeitet.

Ebenso wurde in dem im Wintersemester 2017/18 durchgeführten Kurs das Onlineforum nur von Seite des Dozenten verwendet. Die angesprochenen Themen im Forum waren informeller Natur und konzentrierten sich auf die Begrüßung, Motivation zur Teilnahme an den Wissenschecks und Empfehlungen zu weiteren Veranstaltungen. Teilnehmer\*innen nutzen dieses Medium nicht.

Zusammenfassend lässt sich sagen, dass die Studierenden offenbar gerne das zusätzliche Lehrangebot wahrnehmen. Dafür spricht die verhältnismäßig hohe Zahl von elf Kursteilnehmer\*innen im Vergleich zu der durchschnittlichen Zahl von 5 bis 10 Studienanfänger\*innen pro Semester. Insbesondere bei den bereits am KIT Geophysik Studierenden nutzten zusätzliche Studierende aus anderen Semestern den Brückenkurs, was für ein großes Interesse an neuen Lehrmedien spricht.

Darüberhinausgehende Kursarbeiten wie Wissenchecks und Befragung werden hingegen weitgehend vernachlässigt. Möglicherweise würde hier eine verpflichtende Teilnahme an Befragung und Wissenschecks, wenn technisch möglich, eine Verbesserung herbeiführen.

## **6 INTERNATIONALISIERUNG DES BRÜCKENKURSES**

### *Andreas Barth (GPI)*

Geophysik ist eine internationale Disziplin. Sowohl die akademische Forschung als auch berufliche Tätigkeiten finden größtenteils auf globaler Ebene und auf Englisch statt. Im Zuge der Internationalisierung des Masterstudiengangs Geophysik am Karlsruher Institut für Technologie (KIT) wird das Studium ab WS 2018/19 auf Englisch angeboten, um damit den Zulauf internationaler Studierender zu vergrößern. Diese Weiterentwicklung erhöht die Attraktivität für internationale Studierende und steht somit im Einklang mit der Dachstrategie des KIT<sup>15</sup>, die eine Internationalisierung vorantreiben will. Dafür wurde der iBRIDGE- Brückenkurs für internationale Studierende geöffnet, indem Sprachbarrieren abgebaut wurden. Dies wurde durch englische Untertitel und englischsprachige Nachvertonungen bestehender Lehrvideos sowie durch Übersetzungen von Übungsaufgaben erreicht.

Andere Brückenkurse deutscher Universitäten existieren nur in deutscher Sprache. Somit hatte die Öffnung von iBRIDGE mittels Untertitelung videobasierter Inhalte und deren Nachvertonung für internationale Studierende Modellcharakter. Die Produktionsweise der Übersetzung kann auf andere derartige Kurse in deutscher Sprache übertragen werden.

#### **Veranlassung der umgesetzten Entwicklung**

Die Arbeitsfelder der Geophysik sind ebenso wie die akademische Forschung stark international ausgerichtet. Daher ist eine englischsprachige Ausbildung im Masterstudium für in- und ausländische Studierende attraktiv und begünstigt Berufschancen der zukünftigen Geophysiker\*innen. Der Anteil internationaler Studierender liegt aktuell bei rund zehn Prozent und wächst kontinuierlich. Fachverwandte und internationale Studierende stellen für die Geophysik am KIT einen wichtigen Bestandteil zur Stabilisierung und Erweiterung der Studierendenzahlen dar. Beiden Gruppen fehlen jedoch zum Teil elementare Grundlagen aus dem Bachelorstudiengang Geophysik am KIT, die durch das iBRIDGE-Angebot in deutscher und englischer Sprache aufgearbeitet werden soll.

<sup>15</sup> KIT 2025, Dachstrategie des Karlsruher Instituts für Technologie, Karlsruher Institut für Technologie (KIT), 2015.

### **Ziele**

Ziel des geplanten Entwicklungsvorhabens war die Öffnung des iBRIDGE-Brückenkurses für internationale Studierende durch die Übersetzung seiner zentralen Elemente. Damit sollte den beginnenden Masterstudierenden geholfen werden inhaltliche Lücken zu schließen und Studienqualifikationsziele zuverlässig zu erreichen. Die Ausstattung vorhandener Lehrvideos mit englischen Untertiteln sowie die englischsprachige Nachvertonung erlauben somit einen erweiterten Nutzerkreis.

Der für internationale Studierende geöffnete Brückenkurs ermöglicht es allen Studierenden, Inhalte bereits vor Beginn der regulären Vorlesungen ortsunabhängig online zu erlernen. Das umfasst die geophysikalischen Grundlagen der Einführungsvorlesungen in die Geophysik und ausgewählte geophysikalische Themen, die bereits zu Beginn des Masterstudiums von elementarer Bedeutung sind. Das erworbene Wissen kann in Onlinetests in englischer Sprache selbständig überprüft werden, um vorhandene Wissenslücken frühzeitig zu identifizieren und durch die gezielte Bearbeitung vorgeschlagener Inhalte der Onlinemodule zu schließen. Der so erweiterte Kurs wird damit der Diversität der Studierenden gerecht und ermöglicht angeglichene Startbedingungen.

#### **Lehrinnovation**

Die bisher in iBRIDGE angelegte Befragung wurde ins Englische übersetzt und ist in damit in zwei Sprachen verfügbar.

Über den Kurs hinaus wurden auch die englischen Lehrvideos auf dem YouTube-Kanal KIT-WEBCAST einer breiten Öffentlichkeit zur Verfügung gestellt. Mit der Übersetzung ins Englische wurde ein größeres und vor allem internationales Publikum erreicht. Auf diese Weise können Kontakte zu weiteren Akteuren oder Netzwerken entstehen, die sich künftig als fruchtbar erweisen.

#### **Umsetzung**

Die angestrebte Untertitelung und Nachvertonung der Videos fand schrittweise statt. Sie wurde zum Teil von wissenschaftlichen Hilfskräften, von akademischen Mitarbeitern, die bereits in das Projekt iBRIDGE involviert sind und von externen Partnern (Übersetzungsagentur) umgesetzt. Ausgangspunkt bildeten die Drehbücher der Videos, die in Schriftform vorliegen. Dazu kamen die Visualisierungen und Text-Hinweise, die in den Videos eingeblendet werden. Diese beiden Medien wurden unterschiedlichen Prozessen unterzogen.

### **Übersetzung und Bereitstellung der Untertitel**

Die Transkripte der Videos wurden aus bestehenden Drehbüchern übernommen und zunächst auf korrekte Orthographie und Interpunktion geprüft. Interviews ohne

32

explizites Drehbuch wurden aus dem gesprochenen Video transkribiert. Anschließend wurde der Text über Onlinetools automatisch zu den bereits bestehenden deutschsprachigen Videos synchronisiert. Das bedeutet, dass die einzelnen Sätze bestimmten Zeitmarken im Video zugeordnet wurden, sodass die Informationen in Untertiteln und Video zeitgleich erschienen.

Die so generierte Textdatei wurde den Übersetzungsagenturen zugespielt, die die einzelnen Abschnitte übersetzten. Auf diese Weise wurde gewährleistet, dass auch die englischsprachigen Untertitel mit den korrekten Zeitmarken versehen sind. Zusätzlich wurden die übersetzten Untertitel auf korrekte Verwendung der Fachtermini überprüft. Anschließend wurden sie in ein für die Videoplattform geeignetes Format überführt und den jeweiligen Videos zugeordnet.

### **Nachvertonung**

Für die nachträgliche Vertonung der Lehrvideos in englischer Sprache wurden die übersetzten Drehbücher zu den bereits vorhandenen Videos gesprochen. Das stellte eine gewisse Herausforderung dar, weil englische und deutsche Texte nicht immer dieselben Satzlängen aufwiesen. Da typischerweise englische Satzlängen etwas kürzer sind, konnte es im Video zu kleinen Pausen kommen, oder aber die Sprachgeschwindigkeit musste geringfügig angepasst werden. Die dann vorhandene zweite Tonspur wurde dann im sogenannten "Voice over"-Verfahren über die Originalspur gelegt, die zugunsten einer besseren Verständlichkeit stumm geschaltet wurde.

### **Übersetzung visueller Elemente der Videos und der Online-Umgebung**

Die eingeblendeten visuellen Elemente wie die Folienpräsentation, textbasierte Hinweise auf besonders wichtige Inhalte und textbasierte Zusammenfassungen wurden zunächst von der Übersetzungsagentur übersetzt. Aufgrund der hohen Dichte an Fachbegriffen fand wie bei den Drehbüchern eine Überprüfung von wissenschaftlicher Seite durch den Dozenten statt. Die übersetzten Elemente wurden mit Zeitmarken versehen, sodass die Videos bearbeitet wurden und deutsche gegen englische Visualisierungen ausgetauscht werden konnten. Zum einen mussten textbasierte Elemente ersetzt werden, zum anderen mussten handschriftliche Visualisierungen neu – auf Englisch – erstellt werden.

Neben den Videos musste auch die Online-Umgebung übersetzt werden. Hierzu konnte die Lernplattform ILIAS auf eine englische Sprachversion umgestellt werden, sodass nur die eigentlichen Inhalte übersetzt werden mussten. Das betrifft Fragen zum Wissenscheck und Hinweise zum Begleitmaterial.

## **7 FAZIT**

### *Lena Schöneberger (ZML), Andreas Barth (GPI)*

Der in deutscher und englischer Sprache vorliegende iBRIDGE-Brückenkurs ist ein offenes Angebot für alle Studierenden der Geophysik – unabhängig ihrer Herkunft und bisherigen Laufbahn. Er bereitet auf die englischsprachigen Pflichtkurse des Masterstudiums Geophysik vor und gibt neuen Studierenden die Möglichkeit, sich individuell und gezielt mit Inhalten auseinanderzusetzen, die nicht Bestandteil ihrer bisherigen Ausbildung waren. Damit soll der Brückenkurs als nachhaltiges Online-Angebot typischen Herausforderungen "kleiner Fächer" wie der Geophysik begegnen, die in ihrer Lehre mit meist wenig Personal auskommen müssen. Die Erfahrungen aus der Erstellung des Brückenkurses können anderen "kleinen Fächern" daher als Anregung für die eigene Lehre dienen.

### **Nutzungszahlen und Internationalisierung**

Um die aktive und vollständige Nutzung des Kurses zu fördern, könnte dieser zukünftig komplett oder in Teilen verpflichtend gestaltet werden. Das hätte den Vorteil, dass den Studierenden von Beginn an transparent die Notwendigkeit der Kursinhalte aufgezeigt würde und sich dies auch in der Vergabe von ECTS Punkten niederschlagen würde. Das würde allerdings einen zusätzlichen Verwaltungsaufwand mit sich bringen, da die Online-Prüfungsleistungen adäquat geprüft werden müssten. Nicht anzurechnende, freiwillige Leistungen hingegen werden offensichtlich nicht von allen Studierenden genutzt. Das ist vermutlich auf die mit der Bologna-Reform einhergehende Straffung der Lehrpläne zurückzuführen.

Seit dem Sommersemester 2019 lässt sich durch die Internationalisierung des Masterstudiengangs eine größere Heterogenität der Studierenden feststellen. Da iBRIDGE zum Ausgleich eben dieser Heterogenität konzipiert wurde, ist zu erwarten, dass der Bedarf an dem Brückenkurs zukünftig steigen wird.

Die geringen Zahlen an Teilnehmenden sind charakteristisch für "kleine Fächer". Ähnlich wie für die Präsenzveranstaltungen nahmen erwartungsgemäß auch am Brückenkurs nur wenige Studierende teil. Wie im Falle von iBRIDGE, sollte das in der Konzeption eines solchen Kurses berücksichtigt werden, insbesondere sollte die Medienproduktion an das vorhandene Budget und den zu erwartenden Nutzen angepasst werden.

### **Kosten und Nutzen im Vergleich verschiedener Typen von Lehrvideos**

Der inhaltliche Teil des Brückenkurses bestand zu einem großen Teil aus Lehrvideos, die auf der Lernplattform mit Fragen zur Selbstkontrolle kombiniert wurden. Die Videos wurden mit dem Ziel produziert, Lücken bei Studierenden fachfremder Studiengänge zu füllen.

Ein im Projekt produziertes Lehrvideo erforderte einen durchschnittlichen Produktionsaufwand von 43 Stunden, während die Produktion eines Videos der Vorlesungsaufzeichnung 6,5 Stunden benötigte. Daraus ergibt sich also ein Mehraufwand von 36,5 Stunden für die Produktion eines Lehrvideos.

Wie die Zahlen zeigen, lässt sich die Vorlesungsaufzeichnung wesentlich schlanker produzieren. Insofern stellte sich als ein Ziel des Projektes die Frage, ob die Vorlesungsaufzeichnung die aufwändigere Produktion von Lehrvideos ersetzen kann.

Der geringere Produktionsaufwand der Vorlesungsaufzeichnung resultiert daraus, dass hier pro Termin 90 Minuten Videomaterial entstanden gegenüber etwa zehn bis 15 Minuten bei der Produktion eines Lehrvideos, bei welchem die Aufnahme allerdings zum Teil mehrfach wiederholt werden musste. Ein weiterer Grund war, dass hier eine schon existierende komplette Vorlesung aufgezeichnet wurde und somit kein Aufwand für die Vorbereitung der entsprechenden Lehrveranstaltung mit einberechnet werden musste. Dies ist zugleich allerdings auch als Nachteil für die Teilnehmenden am Brückenkurs zu sehen, da eine Präsenzveranstaltung wesentlich weniger kompakt ausfällt als ein vorproduziertes Video. Ein Lehrvideo kann zudem in Bezug auf die Lücken der Studierenden wesentlich zielgerichteter produziert werden. Dem kann zumindest in geringem Maße begegnet werden, indem die Aufnahme der Vorlesung in der Postproduktion in Kapitel aufgeteilt und mit Schlagworten durchsuchbar gemacht wird.

Um das inhaltliche Verständnis der Lehrvideos mit der Vorlesungsaufzeichnung zu vergleichen, wurde mit einem Online-Fragebogen eine freiwillige Befragung der Studierenden durchgeführt (siehe Kapitel 5.7). Diese wurde aufgrund der geringen Studierendenzahlen nur von wenigen Teilnehmer\*innen genutzt und ergab keine belastbaren Ergebnisse. Ob die Videos einen Wissenszuwachs bei den Studierenden bewirkt haben, ist daher schwer zu beurteilen.

Als Fazit wäre die Empfehlung auszusprechen, einen solchen Brückenkurs für eine kleine Zielgruppe zukünftig als Kombination von Vorlesungsaufzeichnung und produzierten Lehrvideos zu konzipieren. Das ist vor allem bei einem geringen Budget zu empfehlen. Dabei ist es im Hinblick auf Aufwand und Nutzen von Vorteil, wenn der Brückenkurs bundesweit oder sogar international von vielen Standorten des jeweiligen "kleinen Faches" genutzt wird. Hierzu sollten im Vorfeld der Produktion Absprachen getroffen werden.

Einen Onlinekurs zu konzipieren und zu produzieren ist aufwändig sowohl für den beteiligten Dozenten als auch für die Medienproduktion. Der Aufwand lohnt sich jedoch, da hierdurch ein nachhaltiges Lehrangebot entsteht. Zukünftige Überlegungen sollen zeigen, ob der Kurs noch gezielter in der Lehre eingesetzt werden kann, zum Beispiel in einer neu konzipierten Einführungsphase für

Studierende. Die Videos dienten mit ihren Anwendungsbeispielen ebenfalls als Anregungen für die Lehrveranstaltungen. Generell sollte ein solcher Brückenkurs für "kleine Fächer" eng mit den Lehrveranstaltungen des Masterstudiums abgestimmt werden und es sollte aktiv auf die Inhalte hingewiesen werden.

### **Aufbau eines geophysikalischen Medienpools**

Im Rahmen des iBRIDGE-Projektes wurde unter dem ZOERR<sup>16</sup> ein geophysikalischer Medienpool aufgebaut. Aus der Medienproduktion im Projekt wurden Lehrvideos bereitgestellt sowie Abbildungen, Animationen, Skripte, Übungsaufgaben und Links. Hinzu kamen Materialien weiterer Lehrveranstaltungen des GPI. Dozent\*innen der Geophysik-Studiengänge anderer Hochschulen (Universität Hamburg, Universität Kiel, GFZ Potsdam) wurden gezielt angesprochen und ihre Lehrmaterialien in den Medienpool eingestellt. Im Juni 2019 waren 333 Einzelmedien von fünf verschiedenen Autoren im ZOERR-Ordner Geophysik enthalten.

### **Marketing-Effekt**

Um das Fach Geophysik bekannter zu machen, wurden die Videos auf YouTube einer breiten Öffentlichkeit zur Verfügung gestellt. Einige der Videos wurden dort tausendfach aufgerufen, zum Beispiel Videos zum Thema Migration und die drei Processing-Videos des Seismik-Moduls (Tabelle 5). In diesen Fachgebieten gibt es viele Arbeitsplätze, wodurch offenbar ein erhöhter Informationsbedarf besteht. Einige der Videos wurden zudem häufig mit einem Daumen nach oben markiert, was zeigt, dass sie offenbar als informativ bewertet wurden. Ausgewählte Videos wurden zudem in privat erstellte Playlists zum Thema Geowissenschaften eingebunden. Um dem Informationsbedarf einer breiten Öffentlichkeit entgegenzukommen, wurde zu Ende des Projektes eine als Infografik<sup>17</sup> konzipierte Website erstellt, ein sogenannter One-Pager, der ausgewählte Videos des Kurses in einem visuellen und kompakten Zusammenhang darstellt. Diese Website kann zukünftig als Marketing-Instrument verwendet werden und soll die nachhaltige Nutzung des Kurses fördern.

<sup>17</sup> https://s.kit.edu/geophysics

l

<sup>16</sup> http://www.oerbw.de

### **Fazit**

Aus den Erfahrungen des Projektes lässt sich schließen, dass es sinnvoll sein kann, einen solchen Brückenkurs verpflichtend zu konzipieren. So kann der durch die Internationalisierung noch weiter zunehmenden Heterogenität der Studierenden zukünftig besser begegnet werden. In diesem Fall muss allerdings ein zusätzlicher Zeitaufwand mit eingeplant werden, um im Vorfeld rechtliche Fragen zu klären. Hierbei geht es vor allem um die Anerkennung von Prüfungsleistungen über die Lernplattform ILIAS. Insbesondere die Teilnahme an den Befragungen sollte verpflichtend gestaltet werden, da sonst ein Wissenszuwachs schlecht überprüft werden kann. Hier wäre die Empfehlung, die Befragung nicht in Form eines Online-Fragebogens umzusetzen, sondern eine qualitative Befragung in Form eines Gespräches zwischen Teilnehmer\*innen, Dozent\*innen und Medienproduzent\*innen durchzuführen. Sinnvoll ist hierfür eine enge Verzahnung mit den Präsenzveranstaltungen, wie zum Beispiel die Nutzung einzelner Videos zur Vorlesungsvorbereitung. Insgesamt hat das Projekt iBRIDGE gezeigt, dass Lernen mit digitalen Medien "kleinen Fächern" helfen kann, die Lehre nachhaltig zu verbessern.

## **8 ANHANG**

### **Deutsche Videos auf YouTube**

[https://www.youtube.com/playlist?list=PLfk0Dfh13pBN8ee0LQqBwiP0YlaW\\_-FxT](https://www.youtube.com/playlist?list=PLfk0Dfh13pBN8ee0LQqBwiP0YlaW_-FxT)

### **Englische Videos auf YouTube**

<https://www.youtube.com/playlist?list=PLfk0Dfh13pBPXtgn8BT-dpkfaWMRusJwI>

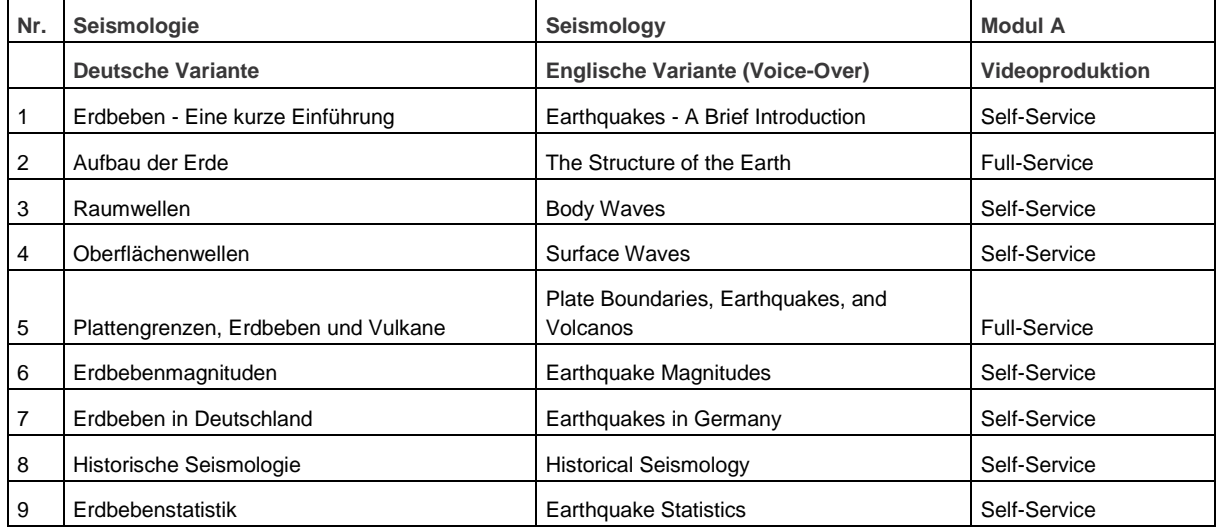

### **Übersicht aller Videos**

37

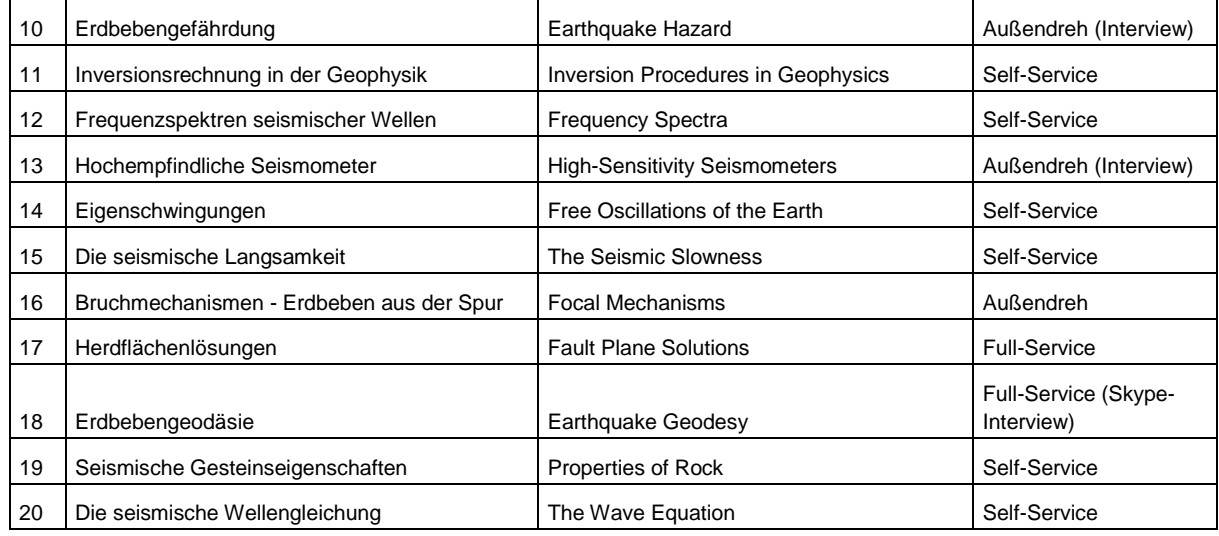

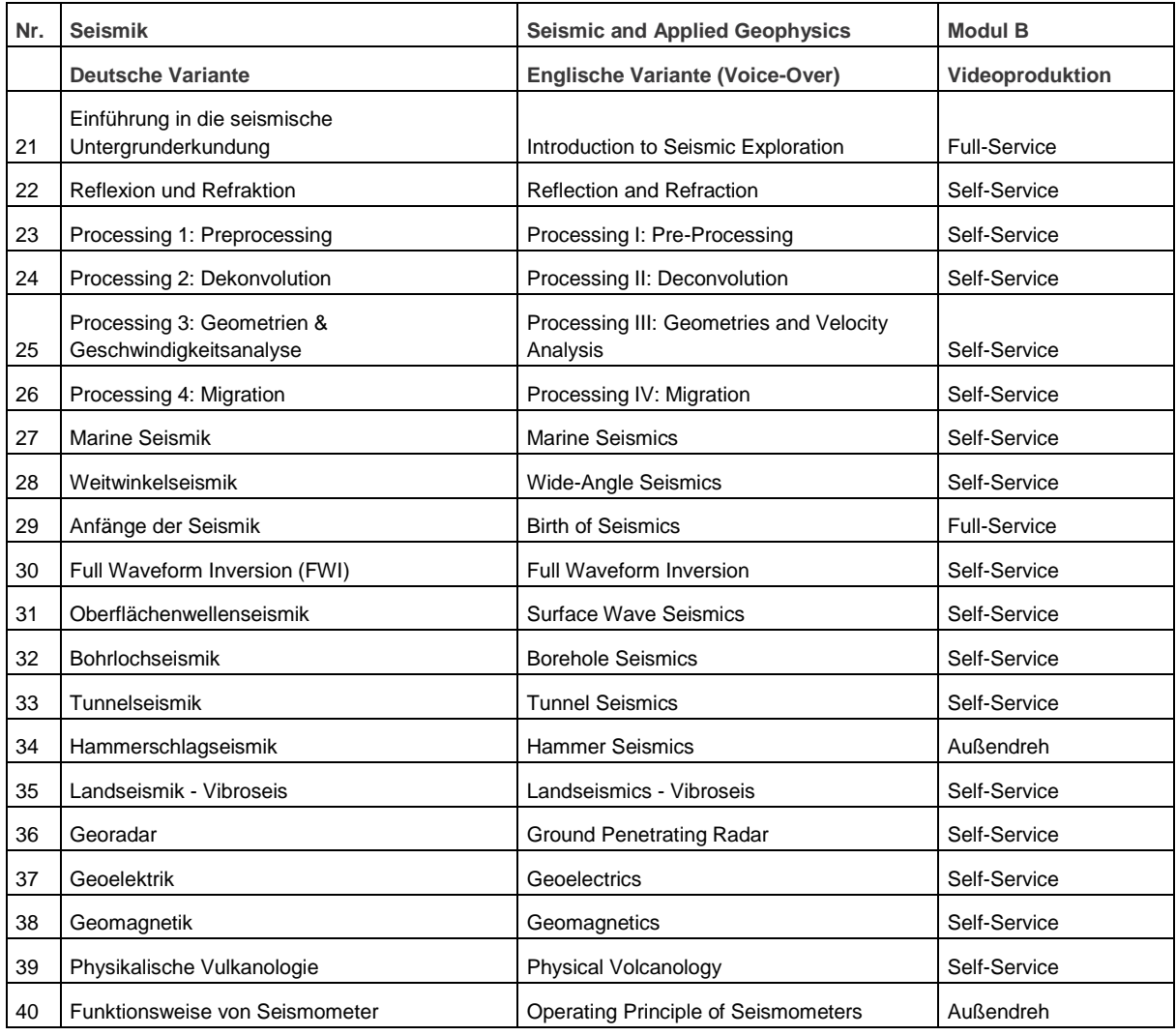

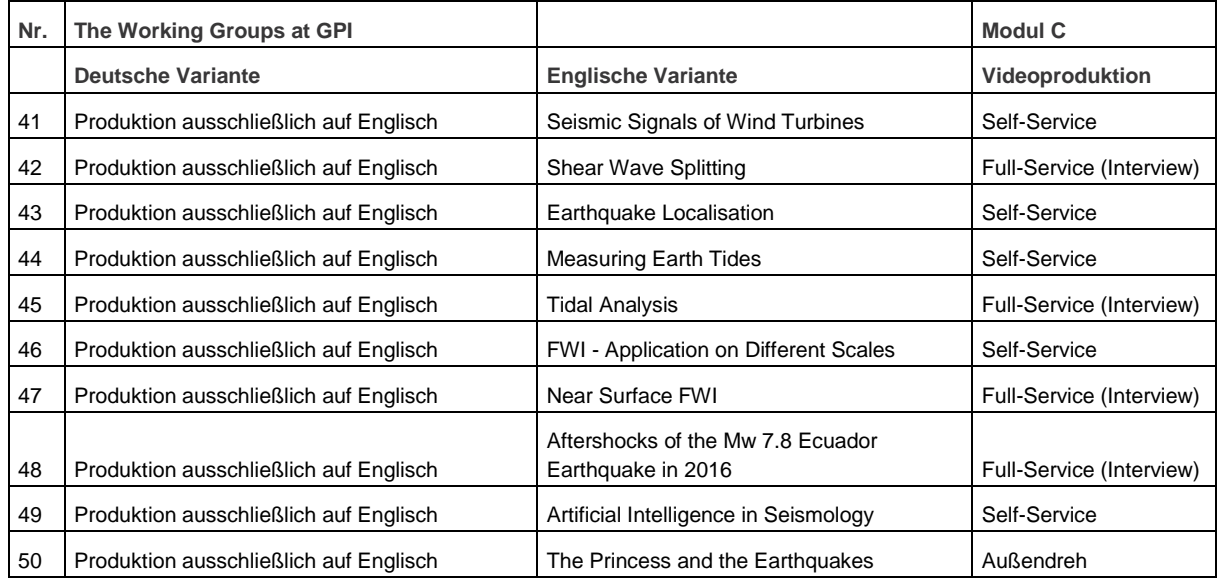

## **Schema einer Drehbuchvorlage**

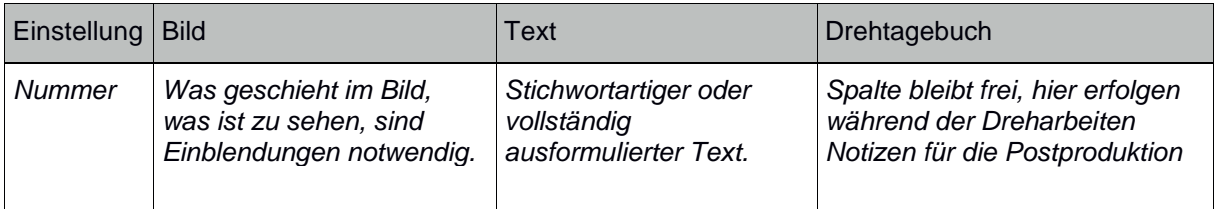

**Ergebnisse der Befragung der Studierenden**

Siehe XLS-Tabellen als separates Dokument.

KIT Scientific Working Papers ISSN 2194-1629 **www.kit.edu**